## The floatrow package\*

Olga Lapko Lapko.0@g23.relcom.ru

## 2007/08/24

#### Abstract

This package was created as extension of the float package. The floatrow package borrows core code from the float<sup>1</sup> and rotfloat<sup>2</sup> packages, so you *must not* load these packages.

The float package has a good mechanism for the creation (and easy modification) of common layout for all floats without adding any repeated code in the document; besides, this package allows to create new float type; it deals only with alone (plain) combinations "object (float contents)—caption". The rotfloat package changes environments of rotated floats (rotating package) to adapt them to float's settings.

Current package extends these possibilities and, at last, it allows:

- to use mechanism, borrowed from float package, for creation of new float type;
- to change width of float box, also to set width for float box, which equals to the width of object;
- to put caption beside object;
- to put a few floats side by side on the row;
- to put footnotes inside float box (using minipage-like mode); and also put legend-like text;
- to create and/or modify special layout for each type of float and for different positioning of float and its components, e.g. two-column or rotated float.

The floatrow package is cooperated with caption package (*needs version* 3.0**q** *and later*). Also the floatrow package (like caption one) uses keyval package mechanism for layout settings.

I think I did my best to follow these ideas and I hope that someone likes this idea: helps to maintain this idea anyway, or finds bugs and absurdities in this package or documentation.

<sup>\*</sup>This file has version number v0.2a, last revised 2007/08/24.

<sup>&</sup>lt;sup>1</sup>float package, version v1.3d dated 2001/11/08, © 1991-2000 Anselm Lingnau.

<sup>&</sup>lt;sup>2</sup>rotfloat package, version v1.2 dated 2004/01/04, © 1995–2004 Axel Sommerfeldt.

#### **Document Terminology**

- float could include object, caption, and foot material; float is created by figure or table environments (plain float), or by \floatbox command and its modifications;
- float type means standard environments figure and table, also their subtypes, like
   e.g. wrapfigure (wrapfig package), sidewaysfigure (rotating and rotfloat
   packages), longtable (longtable package) etc.;
- **object** tabular or graphics, as contents of table (table) or figure (figure) or other type of float;

**caption** text in \caption;

foot material explications, legends and/or footnotes inside float box (\footnote/
 \mpfootnotemark/\footnotetext, and \floatfoot macros).

#### **Frequently Appeared Design**

#### Caption

| Caption                                    |
|--------------------------------------------|
| above float (table's object, \ttabbox)     |
| Intro, sec. 1.2                            |
| beside float (figure's object,             |
| \fcapside) Intro, sec. 1.2                 |
| width equals to longtable's                |
| (LTcapwidth=key) 52                        |
| width equals to object's see float box     |
| width equals to object's                   |
| Creation of new float type                 |
| (\DeclareNewFloatType)                     |
| sec. 3;                                    |
| Layout of Float types (\floatsetup) sec. 2 |
| Float                                      |
| box (\floatbox) sec. 1.2;                  |
| figure box (\ffigbox)                      |
| Intro, sec. 1.2;                           |
| table box (\ttabbox)                       |
| Intro, sec. 1.2;                           |
| rotated (sidewaysenv.) . sec. 5.7          |
| empty (special) page style                 |
| (\emptyfloatpage) 57                       |
| placing on the facing pages 55             |
|                                            |

| <b>here!</b> (option H) sec. 4.1.3<br>row (floatrow env.) . Intro, sec. 1.3<br>float(box) in the row occupies the |
|----------------------------------------------------------------------------------------------------|
| rest space <i>see</i> float width, the rest space of the row                                                      |
|                                                                                                    |
| floats of different types side by side                                                                            |
|                                                                                                    |
| like in plain $IAT_EX (RawFloats)$                                                                                |
| sec. 1.4                                                                                                    |
| width                                                                                                    |
| option in <b>\floatbox</b> commands                                                                               |
| sec. 1.2                                                                                                    |
| equals to object's (option \FBwidth                                                                               |
| (\floatbox)) Intro, sec. 1.2                                                                                      |
| the rest space in the row (option                                                                                 |
| \Xhsize(\floatbox)) 14                                                                                            |
| wrapped sec. 5.4–5.6                                                                                              |
| Footnote inside float sec. 1.5                                                                                    |
| footnote mark (\mpfootnotemark) 18                                                                                |
| Legend-like macro (\floatfoot) sec. 1.5.1                                                                         |
|                                                                                                    |
| Subfloat                                                                                                    |
| subcaption above                                                                                                  |
| subfloat label beside                                                                                             |

# Contents

| 1 | Macı |              | uilding Floats                                         | 7         |
|---|------|--------------|--------------------------------------------------------|-----------|
|   | 1.1  | Introdu      | ction                                                  | 7         |
|   | 1.2  | The $\int f$ | loatbox Macro                                          | 9         |
|   |      | 1.2.1        | Creation of Personal Commands for Float Boxes          | 12        |
|   | 1.3  | Buildin      | g Float Row                                            | 12        |
|   |      | 1.3.1        | Mixed Row                                              | 15        |
|   | 1.4  | Runnin       | g Floats In The Raw LATEX mode                         | 16        |
|   | 1.5  |              | of Footnotes Inside Float Environment                  | 18        |
|   |      | 1.5.1        | The Legend-Like Macro                                  | 19        |
|   | 1.6  | Fine Tu      | ining of Vertical Spaces of Float                      | 20        |
|   | 1.7  |              | write that with floatrow package                       | 20        |
|   |      |              |                                                        |           |
| 2 |      | -            | Settings                                               | 22        |
|   | 2.1  |              | tup Keys                                               | 24        |
|   |      | 2.1.1        | Float Style                                            | 24        |
|   |      | 2.1.2        | Font settings                                          | 26        |
|   |      | 2.1.3        | Position of Caption and of Other Elements              | 27        |
|   |      | 2.1.4        | Defining Float Foot Position (Legends and Footnotes)   | 30        |
|   |      | 2.1.5        | Defining Vertical Alignment                            | 30        |
|   |      | 2.1.6        | Facing Layout                                          | 31        |
|   |      | 2.1.7        | Defining Float Margins and Object Settings             | 31        |
|   |      | 2.1.8        | Defining Width of Object                               | 32        |
|   |      | 2.1.9        | Defining Float Separators                              | 33        |
|   |      | 2.1.10       | Defining Float Rules/Skips                             | 33        |
|   |      | 2.1.11       | Defining Float Frames                                  | 34        |
|   |      | 2.1.12       | Defining Float Skips                                   | 35        |
|   |      | 2.1.13       | Defining Float Footnote Rule's Style                   | 36        |
|   |      | 2.1.14       | Loading Style for Fancy Boxes                          | 36        |
|   |      | 2.1.15       | Managing Floats with [H] placement option              | 36        |
|   | 2.2  | Settings     | s for Current Float Environment                        | 36        |
|   | 2.3  | Clearin      | g of Settings for Current Float Type                   | 36        |
|   | 2.4  | Tempor       | rary Clearing of All Float Settings                    | 37        |
|   | 2.5  | The De       | fault Float Type Settings                              | 37        |
|   | 2.6  | Definin      | g new options (Do it yourself!)                        | 37        |
|   |      | 2.6.1        | Float Style option (style=)                            | 37        |
|   |      | 2.6.2        | Option for Float Rules/Skips (precode= etc.)           | 38        |
|   |      | 2.6.3        | Object Justification Option (objectset=)               | 39        |
|   |      | 2.6.4        | Option for Float Box Alignment/Settings (margins=)     | 40        |
|   |      | 2.6.5        | Float Separators Options (floatrowsep=, capbesidesep=) | 41        |
|   |      | 2.6.6        | Float Font Option (font=)                              | 42        |
|   |      | 2.6.7        | Option for Footnote Rule's Style (footnoterule=)       | 42        |
| _ | ~    |              |                                                        |           |
| 3 |      |              | lew Float Type                                         | <b>43</b> |
|   | 3.1  | HOW to       | <pre>replace \newfloat with \DeclareNewFloatType</pre> | 43        |

| 4.1.1       How macros from float package work in floatrow       4         4.1.2       Printing of Float List [float]       4         4.1.3       The User Interface—[H] Placement Specifier [float]       4         4.1.4       The [H] Placement Specifier—Managing of Page Breaks       4         4.2       The rotfloat Package       4         5       Style Tandems       4         5.1       The caption Package       4         5.2       The subfig Package       4         5.3.1       Additions in floatrow       4         5.3       The longtable Package       5         5.4       The wrapfig Package       5         5.5       The floatflt package       5         5.6       The picins Package and sideways Environment       5         5.8       The loscape Package and landscape Environment       5         5.9       The listings Package       5         5.10       The hyperref and hypcap Packages       5         5.11       The Incompatibilities       5         6       Limitations       5         7       Acknowledgements       6         8.1       Miscellaneous       6         8.1.1       Usage of Captionsetup Inside Floatbo                                        | 4 | Borr  | owed code                                         | 44 |
|----------------------------------------------------------------------------------------------------|---|-------|---------------------------------------------------|----|
| 4.1.1       How macros from float package work in floatrow       4         4.1.2       Printing of Float List [float]       4         4.1.3       The User Interface—[H] Placement Specifier [float]       4         4.1.4       The [H] Placement Specifier—Managing of Page Breaks       4         4.2       The rotfloat Package       4         5       Style Tandems       4         5.1       The caption Package       4         5.2       The subfig Package       4         5.2.1       Additions in floatrow       4         5.3       The longtable Package       5         5.4.3       The longtable Package       5         5.5.4       The wrapfig Package       5         5.6       The picins Package       5         5.7       The floatIIt package       5         5.8       The locape Package and sideways Environment       5         5.9       The listings Package       5         5.10       The hyperref and hypcap Packages       5         5.11       The Incompatibilities       5         6       Limitations       5         7       Acknowledgements       6         8.1.1       Usage of Captionsetup Inside Floatbox Stuff                                                |   | 4.1   | float Package: Compatibility                      | 44 |
| 4.1.2       Printing of Float List [float]       4         4.1.3       The User Interface—[H] Placement Specifier [float]       4         4.1.4       The [H] Placement Specifier—Managing of Page Breaks       4         4.2       The rotfloat Package       4         5       Style Tandems       4         5.1       The caption Package       4         5.2       The subfig Package       4         5.2.1       Additions in floatrow       4         5.3       The longtable Package       5         5.1.1       Additions in floatrow       5         5.3.1       Additions in floatrow       5         5.3.1       Additions in floatrow       5         5.4       The wrapfig Package       5         5.5       The floatflt package       5         5.6       The picins Package and sideways Environment       5         5.8       The losting Package and landscape Environment       5         5.9       The listings Package       5         5.10       The hyperref and hypcap Packages       5         5.11       The Incompatibilities       5         6       Limitations       5         7       Acknowledgements       5 <td></td> <td></td> <td></td> <td>44</td>                    |   |       |                                                   | 44 |
| 4.1.3       The User Interface—[H] Placement Specifier [float]       4         4.1.4       The [H] Placement Specifier—Managing of Page Breaks       4         4.2       The roffloat Package       4         5       Style Tandems       4         5.1       The caption Package       4         5.2       The subfig Package       4         5.2       The subfig Package       4         5.2       The subfig Package       4         5.2       The subfig Package       4         5.2       The subfig Package       4         5.3       The longtable Package       5         5.3.1       Additions in floatrow       4         5.3       The wrapfig Package       5         5.4       The wrapfig Package       5         5.5       The floatIft package       5         5.6       The picins Package       5         5.7       The rotating Package and sideways Environment       5         5.8       The locatP package       5         5.9       The listings Package       5         5.10       The hyperref and hypcap Packages       5         5.11       The Incompatibilities       5         6       L                                                                                    |   |       |                                                   | 44 |
| 4.1.4       The [H] Placement Specifier—Managing of Page Breaks       4         4.2       The rotfloat Package       4         5       Style Tandems       4         5.1       The caption Package       4         5.2       The subfig Package       4         5.3.1       Additions in floatrow       4         5.3       The longtable Package       5         5.4       The wrapfig Package       5         5.5.       The floatfly package       5         5.4       The wrapfig Package       5         5.5       The floatfly package       5         5.6       The picins Package       5         5.7       The rotating Package       5         5.6       The picins Package       5         5.7       The rotating Package and sideways Environment       5         5.8       The lscape Package and landscape Environment       5         5.9       The listings Package       5         5.10       The hyperref and hypcap Packages       5         5.11       The Incompatibilities       5         6       Limitations       5         7       Acknowledgements       5         8.1       Miscellaneous </th <th></th> <th></th> <th></th> <th>45</th>                                       |   |       |                                                   | 45 |
| 4.2       The rotfloat Package       4         5       Style Tandems       4         5.1       The caption Package       4         5.2       The subfig Package       4         5.2       The subfig Package       4         5.3       The longtable Package       5         5.3.1       Additions in floatrow       5         5.3.1       Additions in floatrow       5         5.4       The wrapfig Package       5         5.5       The floatflt package       5         5.6       The picins Package       5         5.7       The rotating Package and sideways Environment       5         5.8       The locape Package and landscape Environment       5         5.9       The listings Package       5         5.10       The hyperref and hypcap Packages       5         5.11       The Incompatibilities       5         6       Limitations       5         7       Acknowledgements       5         8       Appendix       6         8.1.1       Usage of Captionsetup Inside Floatbox Stuff       6         8.1.2       Predefined Beside Caption Width       6         8.1.3       Predefined Beside C                                                                                    |   |       |                                                   | 46 |
| 5.1       The caption Package       4         5.2       The subfig Package       4         5.2.1       Additions in floatrow       4         5.3       The longtable Package       5         5.1       Additions in floatrow       5         5.3.1       Additions in floatrow       5         5.4       The wrapfig Package       5         5.5       The floatflt package       5         5.6       The picins Package       5         5.7       The rotating Package and sideways Environment       5         5.8       The locape Package and landscape Environment       5         5.9       The listings Package       5         5.10       The hyperref and hypcap Packages       5         5.11       The Incompatibilities       5         6       Limitations       5         7       Acknowledgements       5         8       Appendix       6         8.1.1       Usage of Captionsetup Inside Floatbox Stuff       6         8.1.2       Predefined Beside Caption Width       6         8.1.3       Predefined Beside Caption Width with The Rest Space for Object       6         8.1.4       Caption Beside with Centered Object       6 </td <td></td> <td>4.2</td> <td></td> <td>47</td> |   | 4.2   |                                                   | 47 |
| 5.2       The subfig Package       4         5.3       The longtable Package       5         5.3.1       Additions in floatrow       5         5.4       The wrapfig Package       5         5.5       The floatflt package       5         5.6       The picins Package       5         5.7       The rotating Package and sideways Environment       5         5.8       The lscape Package and landscape Environment       5         5.9       The listings Package       5         5.10       The hyperref and hypcap Packages       5         5.11       The Incompatibilities       5         6       Limitations       5         7       Acknowledgements       5         8       Appendix       6         8.1.1       Usage of Captionsetup Inside Floatbox Stuff       6         8.1.2       Predefined Beside Caption Width       6         8.1.3       Predefined Beside Caption Width with The Rest Space for Object       6         8.1.4       Caption Beside with Centered Object       6         8.1.5       Width Definition for Beside Caption—Object Box in Float Row       6                                                                                                    | 5 | Style | Tandems                                           | 48 |
| 5.2.1       Additions in floatrow       4         5.3       The longtable Package       5         5.3.1       Additions in floatrow       5         5.4       The wrapfig Package       5         5.5       The floatflt package       5         5.6       The picins Package and sideways Environment       5         5.7       The rotating Package and sideways Environment       5         5.8       The lscape Package and landscape Environment       5         5.9       The hyperref and hypcap Packages       5         5.10       The hyperref and hypcap Packages       5         5.11       The Incompatibilities       5         6       Limitations       5         7       Acknowledgements       5         8       Appendix       6         8.1.1       Usage of Captionsetup Inside Floatbox Stuff       6         8.1.2       Predefined Beside Caption Width       6         8.1.3       Predefined Beside Caption Width with The Rest Space for Object       6         8.1.4       Caption Beside with Centered Object       6         8.1.5       Width Definition for Beside Caption—Object Box in Float Row       6                                                                 |   | 5.1   | The caption Package                               | 48 |
| 5.2.1       Additions in floatrow       4         5.3       The longtable Package       5         5.3.1       Additions in floatrow       5         5.4       The wrapfig Package       5         5.5       The floatflt package       5         5.6       The picins Package       5         5.7       The rotating Package and sideways Environment       5         5.8       The lscape Package and landscape Environment       5         5.9       The listings Package       5         5.10       The hyperref and hypcap Packages       5         5.11       The Incompatibilities       5         6       Limitations       5         7       Acknowledgements       5         8       Appendix       6         8.1.1       Usage of Captionsetup Inside Floatbox Stuff       6         8.1.2       Predefined Beside Caption Width       6         8.1.3       Predefined Beside Caption Width with The Rest Space for Object       6         8.1.4       Caption Beside with Centered Object       6         8.1.5       Width Definition for Beside Caption—Object Box in Float Row       6                                                                                                    |   | 5.2   |                                                   | 48 |
| 5.3.1       Additions in floatrow       5         5.4       The wrapfig Package       5         5.5       The floatflt package       5         5.6       The picins Package       5         5.7       The rotating Package and sideways Environment       5         5.8       The lscape Package and landscape Environment       5         5.9       The listings Package       5         5.10       The hyperref and hypcap Packages       5         5.11       The Incompatibilities       5         6       Limitations       5         7       Acknowledgements       5         8       Appendix       6         8.1.1       Usage of Captionsetup Inside Floatbox Stuff       6         8.1.2       Predefined Beside Caption Width       6         8.1.3       Predefined Beside Caption Width with The Rest Space for Object       6         8.1.4       Caption Beside with Centered Object       6         8.1.5       Width Definition for Beside Caption—Object Box in Float Row       6                                                                                                    |   |       |                                                   | 48 |
| 5.3.1       Additions in floatrow       5         5.4       The wrapfig Package       5         5.5       The floatflt package       5         5.6       The picins Package       5         5.7       The rotating Package and sideways Environment       5         5.8       The lscape Package and landscape Environment       5         5.9       The listings Package       5         5.10       The hyperref and hypcap Packages       5         5.11       The Incompatibilities       5         6       Limitations       5         7       Acknowledgements       5         8       Appendix       6         8.1.1       Usage of Captionsetup Inside Floatbox Stuff       6         8.1.2       Predefined Beside Caption Width       6         8.1.3       Predefined Beside Caption Width with The Rest Space for Object       6         8.1.4       Caption Beside with Centered Object       6         8.1.5       Width Definition for Beside Caption—Object Box in Float Row       6                                                                                                    |   | 5.3   | The longtable Package                             | 52 |
| 5.4       The wrapfig Package       5         5.5       The floatflt package       5         5.6       The picins Package       5         5.7       The rotating Package and sideways Environment       5         5.8       The lscape Package and landscape Environment       5         5.9       The listings Package       5         5.10       The hyperref and hypcap Packages       5         5.11       The Incompatibilities       5         6       Limitations       5         7       Acknowledgements       5         8       Appendix       6         8.1.1       Usage of Captionsetup Inside Floatbox Stuff       6         8.1.2       Predefined Beside Caption Width       6         8.1.3       Predefined Beside Caption Width with The Rest Space for Object       6         8.1.4       Caption Beside with Centered Object       6         8.1.5       Width Definition for Beside Caption—Object Box in Float Row       6                                                                                                    |   |       |                                                   | 52 |
| 5.5       The floatfit package       5.5         5.6       The picins Package       5.5         5.7       The rotating Package and sideways Environment       5.5         5.8       The Iscape Package and landscape Environment       5.5         5.9       The listings Package       5         5.10       The hyperref and hypcap Packages       5         5.11       The Incompatibilities       5         6       Limitations       5         7       Acknowledgements       5         8       Appendix       6         8.1.1       Usage of Captionsetup Inside Floatbox Stuff       6         8.1.2       Predefined Beside Caption Width       6         8.1.3       Predefined Beside Caption Width with The Rest Space for Object       6         8.1.4       Caption Beside with Centered Object       6         8.1.5       Width Definition for Beside Caption—Object Box in Float Row       6                                                                                                    |   | 5.4   |                                                   | 53 |
| 5.6       The picins Package       5         5.7       The rotating Package and sideways Environment       5         5.8       The Iscape Package and landscape Environment       5         5.9       The listings Package       5         5.10       The hyperref and hypcap Packages       5         5.11       The Incompatibilities       5         6       Limitations       5         7       Acknowledgements       5         8       Appendix       6         8.1.1       Usage of Captionsetup Inside Floatbox Stuff       6         8.1.2       Predefined Beside Caption Width       6         8.1.3       Predefined Beside Caption Width with The Rest Space for Object       6         8.1.4       Caption Beside with Centered Object       6         8.1.5       Width Definition for Beside Caption—Object Box in Float Row       6                                                                                                    |   | 5.5   |                                                   | 54 |
| 5.7       The rotating Package and sideways Environment       5         5.8       The Iscape Package and landscape Environment       5         5.9       The listings Package       5         5.10       The hyperref and hypcap Packages       5         5.11       The Incompatibilities       5         6       Limitations       5         7       Acknowledgements       5         8       Appendix       6         8.1.1       Usage of Captionsetup Inside Floatbox Stuff       6         8.1.2       Predefined Beside Caption Width       6         8.1.3       Predefined Beside Caption Width with The Rest Space for Object       6         8.1.4       Caption Beside with Centered Object       6         8.1.5       Width Definition for Beside Caption—Object Box in Float Row       6                                                                                                    |   | 5.6   | 1 8                                               | 54 |
| 5.8       The Iscape Package and Landscape Environment       5         5.9       The listings Package       5         5.10       The hyperref and hypcap Packages       5         5.11       The Incompatibilities       5         6       Limitations       5         7       Acknowledgements       5         8       Appendix       6         8.1.1       Usage of Captionsetup Inside Floatbox Stuff       6         8.1.2       Predefined Beside Caption Width       6         8.1.3       Predefined Beside Caption Width with The Rest Space for Object       6         8.1.4       Caption Beside with Centered Object       6         8.1.5       Width Definition for Beside Caption—Object Box in Float Row       6                                                                                                    |   |       |                                                   | 55 |
| 5.9       The listings Package       5         5.10       The hyperref and hypcap Packages       5         5.11       The Incompatibilities       5         6       Limitations       5         7       Acknowledgements       5         8       Appendix       6         8.1       Miscellaneous       6         8.1.1       Usage of Captionsetup Inside Floatbox Stuff       6         8.1.2       Predefined Beside Caption Width       6         8.1.3       Predefined Beside Caption Width with The Rest Space for Object       6         8.1.4       Caption Beside with Centered Object       6         8.1.5       Width Definition for Beside Caption—Object Box in Float Row       6                                                                                                    |   | 5.8   |                                                   | 57 |
| 5.10       The hyperref and hypcap Packages       5         5.11       The Incompatibilities       5         6       Limitations       5         7       Acknowledgements       5         8       Appendix       6         8.1       Miscellaneous       6         8.1.1       Usage of Captionsetup Inside Floatbox Stuff       6         8.1.2       Predefined Beside Caption Width       6         8.1.3       Predefined Beside Caption Width with The Rest Space for Object       6         8.1.4       Caption Beside with Centered Object       6         8.1.5       Width Definition for Beside Caption—Object Box in Float Row       6                                                                                                    |   |       |                                                   | 57 |
| 5.11 The Incompatibilities       5         6 Limitations       5         7 Acknowledgements       5         8 Appendix       6         8.1 Miscellaneous       6         8.1.1 Usage of Captionsetup Inside Floatbox Stuff       6         8.1.2 Predefined Beside Caption Width       6         8.1.3 Predefined Beside Caption Width with The Rest Space for Object       6         8.1.4 Caption Beside with Centered Object       6         8.1.5 Width Definition for Beside Caption—Object Box in Float Row       6                                                                                                    |   |       |                                                   | 58 |
| 7 Acknowledgements       5         8 Appendix       6         8.1 Miscellaneous       6         8.1.1 Usage of Captionsetup Inside Floatbox Stuff       6         8.1.2 Predefined Beside Caption Width       6         8.1.3 Predefined Beside Caption Width with The Rest Space for Object       6         8.1.4 Caption Beside with Centered Object       6         8.1.5 Width Definition for Beside Caption—Object Box in Float Row       6                                                                                                    |   |       |                                                   | 58 |
| 8 Appendix       6         8.1 Miscellaneous       6         8.1.1 Usage of Captionsetup Inside Floatbox Stuff       6         8.1.2 Predefined Beside Caption Width       6         8.1.3 Predefined Beside Caption Width with The Rest Space for Object       6         8.1.4 Caption Beside with Centered Object       6         8.1.5 Width Definition for Beside Caption—Object Box in Float Row       6                                                                                                    | 6 | Limi  | tations                                           | 58 |
| 8.1       Miscellaneous       6         8.1.1       Usage of Captionsetup Inside Floatbox Stuff       6         8.1.2       Predefined Beside Caption Width       6         8.1.3       Predefined Beside Caption Width with The Rest Space for Object       6         8.1.4       Caption Beside with Centered Object       6         8.1.5       Width Definition for Beside Caption—Object Box in Float Row       6                                                                                                    | 7 | Ackn  | owledgements                                      | 59 |
| 8.1       Miscellaneous       6         8.1.1       Usage of Captionsetup Inside Floatbox Stuff       6         8.1.2       Predefined Beside Caption Width       6         8.1.3       Predefined Beside Caption Width with The Rest Space for Object       6         8.1.4       Caption Beside with Centered Object       6         8.1.5       Width Definition for Beside Caption—Object Box in Float Row       6                                                                                                    | 8 | Anne  | ndix                                              | 61 |
| 8.1.1       Usage of Captionsetup Inside Floatbox Stuff       6         8.1.2       Predefined Beside Caption Width       6         8.1.3       Predefined Beside Caption Width with The Rest Space for Object       6         8.1.4       Caption Beside with Centered Object       6         8.1.5       Width Definition for Beside Caption—Object Box in Float Row       6                                                                                                    | Č |       |                                                   | 61 |
| 8.1.2       Predefined Beside Caption Width       6         8.1.3       Predefined Beside Caption Width with The Rest Space for Object       6         8.1.4       Caption Beside with Centered Object       6         8.1.5       Width Definition for Beside Caption—Object Box in Float Row       6                                                                                                    |   | 011   | 8.1.1 Usage of Captionsetup Inside Floatbox Stuff | 61 |
| 8.1.3Predefined Beside Caption Width with The Rest Space for Object68.1.4Caption Beside with Centered Object68.1.5Width Definition for Beside Caption—Object Box in Float Row6                                                                                                    |   |       | 8.1.2 Predefined Beside Caption Width             | 62 |
| 8.1.4Caption Beside with Centered Object68.1.5Width Definition for Beside Caption—Object Box in Float Row6                                                                                                    |   |       |                                                   | 62 |
| 8.1.5 Width Definition for Beside Caption—Object Box in Float Row 6                                                                                                    |   |       |                                                   | 63 |
|                                                                                                    |   |       |                                                   | 64 |
| onto Suption not verbelow and Capiton Debide at the float ROW                                                                                                    |   |       |                                                   | 64 |
| 8.1.7 Photo-Album-like Layouts                                                                                                    |   |       |                                                   | 66 |
|                                                                                                    |   | 8.2   |                                                   | 68 |
| 1                                                                                                    |   |       | 1                                                 | 69 |
|                                                                                                    |   | 0.0   |                                                   | 69 |
|                                                                                                    |   |       |                                                   | 71 |

# List of Figures

| 1 | A simple figure box (\ffigbox)                                            | 7  |
|---|---------------------------------------------------------------------------|----|
| 2 | A figure box (\ffigbox) with the width equal to graphics                  | 8  |
| 3 | Beside caption ('one-column' width)                                       | 8  |
| 4 | Beside caption (occupies rest space of defined width beside float object) | 9  |
| 5 | The simple example of \floatbox                                           | 10 |
| 6 | Beside caption (example width complex preamble in \floatbox)              | 11 |
| 7 | Left beside figure (floatrow), the float box has width of graphic         | 14 |
| 8 | Right beside figure (floatrow), occupies the rest space of row            | 14 |
| 9 | Figure I in the row (floatrow), "column" width                            | 15 |

| 10       | Figure II in the row (floatrow), graphics width                                        | 15       |
|----------|----------------------------------------------------------------------------------------|----------|
| 11       | Figure III in the row, float's width box has the half of the rest space of row         | 15       |
| 12       | Figure IV in the row, occupies the rest space of row                                   | 15       |
| 13       | A figure in the mixed row                                                              | 16       |
| 14       | A figure in raw LATEX's mode                                                           | 17       |
| 15       | A figure in \floatbox and inside floatrow in raw LATEX's mode                          | 17       |
| 16       | A figure caption, disappeared, wrong expected row                                      | 21       |
| 17       | Caption beside framed object, (caption has width 4 cm), aligned by top of object       |          |
|          | contents                                                                               | 29       |
| 18       | Caption beside framed object, (object has width 9cm), aligned by top of frame          | 29       |
| 19       | The left beside figure uses settings for vertical centering                            | 31       |
| 20       | The beside figure at the right side uses settings for vertical centering               | 31       |
| 21       | Graphics with floatwidth=0.3\hsize                                                     | 32       |
| 22       | Caption beside graphics with floatwidth=0.3\hsize                                      | 33       |
| 23       | The frame around graphics climbs out to the right and left sides                       | 35       |
| 24       | The frame around graphics fits to the width of float box (here: caption)               | 35       |
| 25       | Plain figure in MyBoxed style                                                          | 38       |
| 23<br>26 | The left beside figure inside float row with defined row rules above and below         | 39       |
| 20<br>27 | The beside figure at the right inside float row with defined row rules above and below |          |
| 27       |                                                                                        | 39<br>39 |
|          | Alone figure with defined row rules above and below                                    |          |
| 29       | The left beside figure inside float row with defined rules for float box               | 39       |
| 30       | The beside figure at the right inside float row with defined rules for float box       | 39       |
| 31       | Alone figure with defined rules above and below for float box                          | 39       |
| 32       | Multi-colored figure and beside caption                                                | 42       |
| 33       | Subfloat row                                                                           | 50       |
| 34       | Subfloat row (labels beside)                                                           | 50       |
| 35       | The graphic with subfloat labels                                                       | 51       |
| 36       | Wrapped plain figure (wrapfig package)                                                 | 53       |
| 37       | Wrapped figure in \ffigbox (wrapfig package)                                           | 53       |
| 38       | Wrapped figure inside floatingfigure environment (floatflt)                            | 54       |
| 39       | Wrapped figure (\parpic); \floatbox                                                    | 54       |
| 40       | Figure inside sidewaysfigure environment                                               | 56       |
| 41       | Figure in the row I, top of object box                                                 | 60       |
| 42       | Figure in the row II, bottom of object box                                             | 60       |
| 43       | Figure in the row III, center of object box                                            | 60       |
| 44       | Figure in the row IV                                                                   | 60       |
| 45       | Float in the row with beside caption (graphic box has width of its contents)           | 61       |
| 46       | Float in the row with beside caption (occupies rest space)                             | 61       |
| 47       | Beside caption, width equals to caption's text                                         | 62       |
| 48       | The box of beside caption has width of caption contents (here: caption label)          | 63       |
| 49       | Beside caption with "hidden" width (=6cc), object is centered at the full hsize        | 63       |
| 50       | Left figure with beside caption in the row                                             | 64       |
| 51       | Right figure with beside caption in the row                                            | 64       |
| 52       | Float box \fcapside in float row beside \ffigbox                                       | 65       |
| 53       | Float box (\ffigbox) width of rest float row space                                     | 65       |
| 54       | Float box (\ffigbox) in mirror float row                                               | 65       |
| 55       | Float box (\fcapside) in mirror float row                                              | 65       |
| 56       | Photo-album-like layout: left float                                                    | 66       |
| 57       | Photo-album-like layout: upper right float                                             | 66       |
| 58       | Photo-album-like layout: lower right float                                             | 66       |
| 59       | Photo-album-like layout, mirror: upper left float                                      | 67       |
| 60       | Photo-album-like layout, mirror: lower left float                                      | 67       |
| 61       | Photo-album-like layout, mirror: right float                                           | 67       |
| <i>.</i> |                                                                                        | 0,       |

# List of Tables

| 1  | A small table with caption text above (\ttabbox)                                                                                                    | 7  |
|----|----------------------------------------------------------------------------------------------------|----|
| 2  | Simple tabular with caption above (\floatbox with \captop in preamble argument)                                                                                                    | 11 |
| 3  | Beside table I long header                                                                                                    | 13 |
| 4  | Beside table II with top aligned caption                                                                                                    | 13 |
| 5  | A table in the mixed row                                                                                                    | 16 |
| 6  | A table in raw LATEX's mode                                                                                                    | 17 |
| 7  | A table in $\fi a t b a t b a$ | 17 |
| 8  | Table with footnote                                                                                                    | 19 |
| 9  | Table with foot material (e.g. legend)                                                                                                    | 19 |
| 10 | A table caption must be placed above, wrong expect                                                                                                    | 20 |
| 11 | A table caption, wrong expected row                                                                                                    | 21 |
| 12 | Float layout styles                                                                                                    | 24 |
| 13 | Long caption of table I with key capposition=top                                                                                                    | 27 |
| 14 | Table II in the row with caption with key capposition=top                                                                                                    | 27 |
| 15 | Long top-aligned caption of table I key capposition=TOP                                                                                                    | 28 |
| 16 | Table II in the row with caption, aligned at the top line with key capposition=TOP                                                                                                    | 28 |
| 17 | Two \subtable's (created with subfig package)                                                                                                    | 49 |
| 18 | Pascal's triangle. This is a re-styled LATEX table.                                                                                                    | 70 |
|    |                                                                                                    |    |

## **1** Macros for Building Floats

## 1.1 Introduction

One of the first macros of package, created for float contents, is a macro which builds contents of the table environment with caption above. The width of caption equals to the width of contents, e.g. of tabular (see table 1).

Caption above table object

```
<preamble>
\usepackage[font=small,captionskip=5pt,objectset=centering,
    margins=centering,...]{floatrow}[2007/08/24]
\floatsetup[table]{style=Plaintop}
\usepackage[font=small,labelfont=bf,labelsep=period,
    justification=centerlast]{caption}[2007/04/11]
\DeclareCaptionLabelFormat{rightline}{\rightline{\bothIfFirst{#1}{ }#2}}
\captionsetup[table]{labelformat=rightline,textfont=bf,
    labelfont={md,sl},labelsep=newline}

</pre
```

Table 1
A small table with caption text above
(\ttabbox)

| First data | Second data | Third data |
|------------|-------------|------------|
| A          | В           | С          |
| D          | Е           | F          |

The pair of this command, which creates figures—\ffigbox—puts caption below contents and default width of caption equals to the width of main text or predefined \hsize.

```
\begin{figure}
\ffigbox
{\caption{A figure...}\label{...}}
{...}
\end{figure}
```

. . .

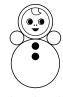

Caption's width equals to object

```
...
\begin{figure}
\ffigbox[\FBwidth]
  {\caption{A figure}\label{...}}
  {...}
\end{figure}
```

But if you set option [\FBwidth] like below:

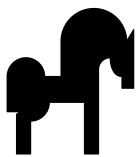

The default layout of \ffigbox (figure 1) is similar to the plain figure environment.

Figure 2. A figure with the width equal to graphics with long long long long long multilined caption

You get caption width equal to the width of picture (figure 2).

The third macro—\fcapside (figure 3)—puts caption beside:

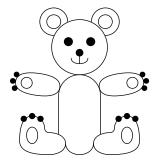

Figure 3. Beside caption (width of caption equals to the width of object) and more text and some more text and a bit more text and a little more text and a little piece of text to fill space

The width of main text or predefined value of \hsize before \fcapside command, by default, divided into two columns, their width equals to the half of current \hsize (figure 3) excluding float margins and separation material between float and caption. One column is occupied by object, another—by caption and foot material (explications or legends and footnotes).

Caption's width equals to object

...
\fcapside[\FBwidth]
...

If you set the [\FBwidth] option:

- -

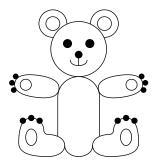

Figure 4. Beside caption (the caption text occupies the rest space of \hsize) and more text and some more text and a bit more text and a little more text and a little piece of text to fill space

The graphic column width will be equal to the graphics and caption occupies the rest space (see figure 4).

## 1.2 The \floatbox Macro

```
\floatbox
```

Caption's width

equals to object

x This package offers macro, which creates necessary layout of float object contents and caption (see also the Introduction). The main macro looks like:

```
\label{eq:loss} $$ \label{eq:loss} $$ \label{eq:l
```

where:

⟨preamble⟩ there could be \capbeside command which places caption beside float contents; \nocapbeside (to put caption above/below, accordingly to float type's style); \captop (to put caption above); or another systematic command (even with usage of \captionsetup and \thisfloatsetup see examples in documentation and appendix).

 $\langle captype \rangle$  the type of float this command created for;

(width) the width of object—caption box (in case of caption above or below object), or width of object box (if caption stays beside object). Empty width option, [], and option [\hsize] mean the same.

The option [\FBwidth] in the  $\langle width \rangle$  argument allows usage of natural width of float contents: for full float box in the case of caption above/below; in the case of beside caption natural width of float object expands to object box only.

<sup>&</sup>lt;sup>1</sup>The order of mandatory arguments and their contents makes not difference during building of float box. This macro historically needs two mandatory arguments, but they could be filled freely.

*Note.* If you use the FBwidth command in the  $\langle width \rangle$  optional argument, please be sure that object contents can be placed in hbox command (you only allowed to use vspace (not vskip!) command at the very beginning and very end of object contents for fine tuning of vertical spaces and position of contents);

- (height) the height of object—caption box (in case of caption above or below object), or height of object box (if caption stays beside object);
- $\langle vert pos \rangle$  vertical alignment of object contents in object's box in case of  $\langle height \rangle$  argument has larger value than height of object contents, float placed inside floatrow.
- (caption) text of caption and legends (you may use \floatfoot command (see page 19); you may also use \footnote/\mpfootnotemark/\footnotetext stuff for footnotes inside float, or \floatfoot command;
- *(object)* Contents of float; you may use \footnote/\mpfootnotemark/\footnotetext stuff or \floatfoot command.

The commands \ttabbox, \ffigbox, and \fcapside, used in Introduction, abbreviate \floatbox command, which creates float boxes:

- the \ttabbox command we can replace with the code \floatbox[\captop]{table}[\FBwidth];
- the \ffigbox one—with \floatbox{figure} (simplest definition); and
- the \fcapside one—with \floatbox[\capbeside]{figure}.

You see in example with figure 2 that you can change width for \ffigbox command to get caption (and also full float box) width equal to the width of object. Also you may create your own command based on \floatbox command and set float box's width equal to object's, see section 1.2.1 about this.

The three examples of float placing. First simplest example:

```
\begin{figure}
\floatbox{figure}[4cm]
  {\caption{The simple example ...}%
    \label{fig:WcatI}}
  {...}
\end{figure}
```

created the picture in the figure 5. The width of box equals to 4cm.

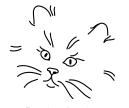

Figure 5. The simple example of \floatbox

The more preferable way for usage of \floatbox is to put table caption *above* table contents and set caption width equal to table width.

```
\begin{table}
\floatbox[\captpop]{table}[\FBwidth]
  {\caption{Simple tabular ...}\label{...}}
  {\begin{tabular}{lcc}
    ...}
 \end{table}
```

 Table 2

 Simple tabular with cap 

 tion above (\floatbox with \captop in preamble argument)

| Column head | Data I | Data II |
|-------------|--------|---------|
| First row   | 1      | 2       |
| Second row  | 3      | 4       |
| Third row   | 6      | 8       |
| Fourth row  | 10     | 16      |

as shown in table 2. To fit size of caption (i.e full float box) to size of tabular environment there was used FBwidth command in  $\langle width \rangle$  argument.

The next example shows figure environment with beside caption. In this example  $\langle preamble \rangle$  argument consists of rather complex definition, and  $\langle FBwidth$  in  $\langle width \rangle$  argument. The caption occupies the rest space of float box's width,  $\langle hsize$  (in current example the width float box equals to main text width— $\langle textwidth$ ).

```
\begin{figure}
\floatbox[{\capbeside
        \captionsetup[capbesidefigure]{format=break,labelsep=none,
             justification=raggedleft}%
        \thisfloatsetup{capbesideposition=left}}]{figure}[\FBwidth]
        {\caption{...}\label{...}}
        {...}
\end{figure}
```

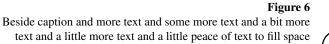

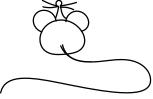

Please note that complex preamble, with more than one command option must be placed in group. (See section 2 about settings for floats.)

#### 1.2.1 Creation of Personal Commands for Float Boxes

The usage of \floatbox command with options (which could be cumbersome) sometimes is rather complex. The Introduction demonstrates commands-abbreviations of this commands. You may define commands-abbreviations (or redefine existing) for your own purposes and include there some additional style definitions and settings.

The definition of new float abbreviation looks like:

where:

*(command)* the user's command name (without backslash);

 $\langle captype \rangle$  the name of float environment this command is created for;

- ⟨preamble⟩ you may use commands, mentioned in page 9 and other layout commands, like was shown in examples; you may try to add any other regular command (e.g. \captionsetup or \thisfloatsetup stuff);
- (default width) the first reason of usage of this option is to put \FBwidth command: in case of caption above or below object (there could be defined \nocapbeside in (preamble) option) this command defines width of full float (object—caption) box (see figure 2); in the case of caption beside object (there must be defined \capbeside in (preamble) option) this command defines width of object (caption occupies the rest space, see figure 4).

You may put also any dimension like 6cm or .75\textwidth but usage of option by this way is much less reasonable.

Let's repeat three already defined commands-abbreviations:

```
\newfloatcommand{ffigbox}{figure}[\nocapbeside]
\newfloatcommand{fcapside}{figure}[\capbeside]
\newfloatcommand{ttabbox}{table}[\captop][\FBwidth]
```

First two defined for figures and last one—for table. You may redefine existing macros using \renewfloatcommand command (it uses the same arguments as \newfloatcommand one).

Your defined commands you may use in following way (example for \ffigbox):

 $figbox[\langle width \rangle][\langle height \rangle][\langle vert pos \rangle]$ 

first option,  $[\langle width \rangle]$ , cancels the default width settings, which were used during (re)definition of current command. The other two options are analogous to the floatbox's ones (see page 9).

## **1.3 Building Float Row**

Floats of one type side by side If you need to put two or more floats of one type side by side, you may use floatrow environment.

This environment looks like:

```
\begin{floatrow}[(number of beside floats)]
\floatbox...
\floatbox...
...
\end{floatrow}
```

The floatrow environment allows to put floats side by side. This environment creates necessary number of "columns" (usually two), where floats are placed. You may redefine the width of each float box, e.g. the table boxes 3 and 4 have the width of their contents (remember, the [\FBwidth] is default option of \ttabbox).

Please note that *for each float box* inside floatrow you must use \floatbox, \ffigbox, \ttabbox or your own command, created with \newfloatcommand macro:

```
<preamble>
<preamble>
<preamble>
<preamble</preamble]{style=Plaintop}
<preamble>
<preamble>
<preamble>
<preamble>
<preamble>
<preamble</pre>

<pr
```

| Beside table I witl<br>long long long lon<br>aligned cap |    | Beside table<br>aligned |   |             |
|----------------------------------------------------------|----|-------------------------|---|-------------|
|                                                          | Da | ata                     |   |             |
| Left Column Head                                         | Ι  | II                      |   | Column Head |
| First row                                                | 1  | 2                       | 1 | First row   |
| Second row                                               | 3  | 4                       |   | Second row  |
| Third row                                                | 6  | 8                       |   | Third row   |

10 16

Fourth row

Table 4 Beside table II with top aligned caption

І П Ш

6 8 28

Data

1 2

3 4

1

6

| Since \ttabbox uses | \FBwidth as | default option, | the caption | width equa | ls to tabular |
|---------------------|-------------|-----------------|-------------|------------|---------------|
| contents.           |             |                 |             |            |               |

The next example with figures uses [\FBwidth] for the left float and [\Xhsize] for the right.

```
...
\begin{figure}
\begin{floatrow}
\ffigbox[\FBwidth]
{...}
{\caption{...}\label{...}}

\ffigbox[\Xhsize]
{...}
{\caption{...}\label{...}}
\end{floatrow}
\end{figure}
```

Float occupies the rest space in the row

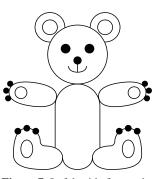

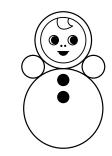

Figure 7. Left beside figure, the width of graphic

Figure 8. Beside figure at the right side of simple figure row, the box width occupies the rest space of row

*Note.* Usually the command \Xhsize is used for the last float box. But if you use calc package you may try to use \Xhsize earlier, if the *absolute* value of the width of float boxes to the right in float row is known, or set something in  $\langle width \rangle$  argument like \Xhsize/2 and then \Xhsize for two last \floatbox'es—the next example just uses it.

And here is more complex example. The first float (used figbox) has default width equal to "column" width, the next uses width of included graphic (uses command FBwidth in optional argument  $\langle width \rangle$ ), the last two occupy the rest horizontal space of page which was counted with command Xhsize and calc package.

```
<preamble>
\DeclareMarginSet{hangleft}{\setfloatmargins
        {\hskip-\marginparwidth\hskip-\marginparsep}{\hfil}}
\floatsetup[widefigure]{margins=hangleft}
        ⟨preamble>
        \begin{figure*}
        \begin{floatrow}[4]
        \ffigbox
        {\caption{Beside figure~I...}
        {...}
        }
        }
}
```

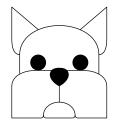

Figure 9. Figure I in the row (floatrow), "column" width

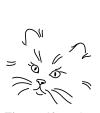

Figure 10. Figure II in the row (floatrow), graphics width

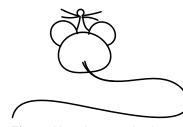

Figure 11. Figure III in the row, float's width box has the half of the rest space of row

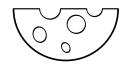

Figure 12. Figure IV in the row, occupies the rest space of row

```
\ffigbox[\FBwidth]
  {\caption{Beside figure~II...}...}
  {...}
  \ffigbox[\Xhsize]
  {\caption{Beside figure~III...}...}
  {...}
 \end{floatrow}
 \end{figure*}
```

The result you see in the row of figures 9–12. Please note that in all examples the vertical alignment of floats lays on the bottom of upper part (here: objects) of float and the top of lower part (captions).

#### 1.3.1 Mixed Row

The problem in mixed row is that you must put different types of float in one float environment, which sets its own layout for included float box(es). For creation of right layouts write \killfloatstyle command at the beginning of floatrow environment or just before first "foreign" \floatbox macro (in current example—before \ttabbox; the \ffigbox macro is "native" for figure environment).

Another problem is that figures usually have captions below graphics, but tables could have caption *above* their contents. The alignment of all floats is similar: the bottom of upper part and top of lower part. In this case if you want to put such beside figure and table you'll get undesirable result. For such situations you may use one of the following commands:

\CenterFloatBoxes
\TopFloatBoxes
\BottomFloatBoxes

which align *full* float boxes by center, top or bottom lines. These macros were created by \buildFBBOX macro. There is also \PlainFloatBoxes which restores standard behavior of \floatbox'es.

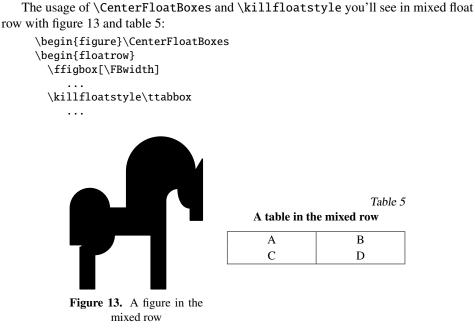

*Note.* Both figure and table boxes have got width equal to contents of objects. The \ffigbox command has optional argument [\FBwidth], but \ttabbox have not any option—it uses [\FBwidth] option as default (see definitions on page 12).

## 1.4 Running Floats In The Raw LATEX mode

The floatrow package redefines float environments for the case of creation of common layout for all floats. This redefinition creates some limitations for source document file, which were mentioned in introduction. If you still need a raw behavior of float environment, you may do that by one of three ways.

1. If you want LATEX behavior for *just for one environment*, input a \RawFloats command *inside* environment:

```
\begin{figure}\RawFloats
\captionsetup[table]{position=top}
\begin{minipage}{0.45\textwidth}
  \centering ...
  \caption{...}\label{...}
\end{minipage}
\begin{minipage}{0.45\textwidth}
    \captionof{table}{...}\label{...}
  \centering ...
\end{minipage}
\end{figure}
```

And you'll get figure 14 and table  $6^1$ .

<sup>&</sup>lt;sup>1</sup>That could work correct if you do not use any fancy float layout at least for one of floats.

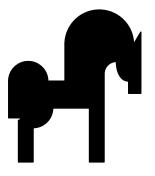

| A table in raw | Tabi<br><b>IAT<sub>E</sub>X's mode</b> | le 6 |
|----------------|----------------------------------------|------|
| A              | В                                      |      |
| С              | D                                      |      |

Figure 14. A figure in raw LATEX's mode

Compare this example with example in the section 1.3.1 and the following example.

```
\begin{figure}\RawFloats\CenterFloatBoxes
\begin{floatrow}
  \ffigbox[\FBwidth]
  {...}
  {\caption{...}\label{...}}
  \ttabbox
  {...}
  {\caption{...}\label{...}}
\end{floatrow}
\end{figure}
```

A figure in

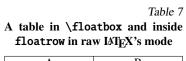

| С | D |
|---|---|
| A | В |

2. Canceling of floatrow's behavior of *all floats of one type* is set outside any float environment, these settings are better for preamble. In this case the \RawFloats command needs optional argument with name(s) of float type. You may set that by two ways:

Figure 15.

So, if you set \RawFloats[figure], that will return to all figures in all subtype environments (figure, figure\*, sidewaysfigure, etc.) plain LATEX mode. If there is also a table, \RawFloats[figure,table], you also will set the same for all table subtypes.

The second way, with second optional argument, cancels floatrow's behavior for mentioned float "subtype(s)" of *one* float type in second optional argument you may use float, widefloat, rotfloat, widerotfloat—the meaning of this options analogous to options of \floatsetup macro (see section 2) but you may use here only options which include "float" word.

rawfloats 3. This option stores the plain LATEX mode (i.e. stores usage of standard LATEX float macros) for all standard and new user defined float types. This option can be used only in \usepackage line.

The floatrow environment (section 1.3) and commands of  $\floatbox stuff$  (section 1.2) still work after  $\RawFloats'$  and  $\rawfloats=$  settings (see example width figure 15 and table 7)

### **1.5 Usage of Footnotes Inside Float Environment**

Sometimes table or figure contents have material, which authors mark and then write some explanation like footnotes. Current package has mechanism which allows to put footnotes inside float environment, in the same way as is in minipage environment.

In the case of few elements have the same footnote, we cannot use standard  $\footnotemark$ — $\footnotetext$  combination, because of  $\footnotemark$  in standard  $\Footnotemark$  always creates the sign of main text footnote. For these cases current package offers  $\productemark$  macro instead of  $\footnotemark^1$ .

Footnotemark inside float

```
(preamble)
\floatsetup{...,footnoterule=limited,footskip=\skip\footins,...}
(preamble)
\begin{table}
\ttabbox
  {\caption{...}\label{...}}%
  {\begin{tabular}{...}
   \hline
    First row & \phantom01
                                                & 2\mpfootnotemark[1] \\
    Second row & \phantom06\mpfootnotemark[1] & 4\mpfootnotemark[1] \\
     . . .
   \hline
   \end{tabular}%
   \footnotetext[1]{Even numbers.}}
\end{table}
```

<sup>&</sup>lt;sup>1</sup>The same macro also is defined in footmisc package, version 4.10, dated 2003/01/20.

Table 8Table with footnote

| Column head | Data I                | Data II               |
|-------------|-----------------------|-----------------------|
| First row   | 1                     | $2^a$                 |
| Second row  | 6 <sup><i>a</i></sup> | $4^a$                 |
| Third row   | 28 <sup>a</sup>       | 8 <sup><i>a</i></sup> |

<sup>*a*</sup>Even numbers.

The \floatbox macro uses special own definition of footnote rule (the footnoterule= key) and skip before footnotes and explications or legends (footskip=). (See also page 36 for variants of footnote rule.)

#### 1.5.1 The Legend-Like Macro

In the case of table or figure have some additional explanations which could not put in caption contents and they are definitely not a footnote you may use \floatfoot command. The \floatfoot is build by usage of \caption stuff and uses caption's text justification, but star form (\floatfoot\*) prints its contents as plain unindented paragraph (see table 9).

For defining of explication font use footfont= option (page 27) in \floatsetup. You may try to define special settings for float foot using \captionsetup[floatfoot].

```
\begin{table}
\ttabbox
 {\caption{...}\label{...}}
 {\begin{tabular}{...}
 ...
 \end{tabular}%
 \floatfoot*{'Data I' column ...}}
\end{table}
```

Table 9

| Column head | Data I | Data II |
|-------------|--------|---------|
| First row   | 1      | 2       |
| Second row  | 6      | 4       |
| Third row   | 28     | 8       |

'Data I' column—numbers which equal to sum of all their divisors; 'Data II' column— $2^n$  values

*Notes.* 1) The float package defines additional optional argument after main caption text, possibly for explications. Since this possibility didn't declared in user part of documentation the current version of caption (3.0 and later), and also floatrow package, doesn't support this possibility. You may use \floatfoot and \footnote/\footnotemark/ \footnotetext stuffs instead.

2) If you use both commands \floatfoot and \footnote inside one float box, the \floatfoot appears above \footnote contents.

3) Foot material (footnotes and text in floatfoot) can be placed in several variants: at the very bottom of float box, below caption (even if caption is above float object). See page 30 and sample file frsample01.tex. In case of caption beside float object, footnotes and foot text always placed below caption.

## 1.6 Fine Tuning of Vertical Spaces of Float

At the final variant of document you may need to correct vertical spaces between float and main text, between float object and caption.

To change space between float box and main text there you may use two simple commands \FBaskip and \FBbskip. For example define

```
\renewcommand\FBaskip{-4pt}
```

to move up float box up (or reduce space above) by 4pt. In current document the **\FBaskip** command was necessary for moving up some of wrapped figures.

Use  $\space$  command for vertical space correction around float object<sup>1</sup>.

## **1.7** Do not write that with floatrow package

The floatrow package creates some features or limitations of float building. If you'll write something like

```
<preamble>
\usepackage{floatrow}
\preamble>
\begin{figure}
\caption{A table caption...}
\centering \begin{tabular}{cc} A & B \\ C & D \end{tabular}
\end{figure}
```

please do not expect that caption appears at the top of table.

```
A B
C D
```

Table 10

### A table caption must be placed above, wrong expect

If you want, e.g. to put table captions above its contents, you must write \floatsetup[figure]{style=plaintop} in the preamble (see also section 2 about \floatsetup mechanism). Another example. If you put beside floats by following way:

<preamble>
\usepackage{floatrow}
<preamble>

<sup>&</sup>lt;sup>1</sup>The plain float environment allows usage of \vskip command. But \floatbox stuff (\floatbox itself, \ffigbox etc.) in case of usage of the \FBwidth option, gets error message when \vskip appears.

```
\begin{figure}
\begin{minipage}{0.5\textwidth}
  \centering ...
  \caption{A figure caption, disappeared, wrong expected row}
\end{minipage}
\begin{minipage}{0.5\textwidth}
  \captionof{table}{A table caption, wrong expected row}}
  \centering
  \begin{tabular}{cc}
    A & B \\ C & D
  \end{tabular}
\end{minipage}
\end{figure}
```

you also won't get expected result.

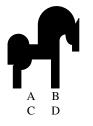

Table 11

A table caption, wrong expected row

Read back the sections 1.3.1 and 1.4 and correct the error.

## 2 Float Layout Settings

The idea of floatrow package is to avoid a lot of repeated code inside document for creation of desired layout for floats and make layout modification easier if you ought to change book layout. In this case you could think only about *markup* of floats and their contents.

The easy modification of common layout of all float or for one type of float is possible because of the borrowed code from the float package, which allows to modify layout of float boxes as a whole.

The common layout and modification for captions and special settings for each type of float is supported by caption package, version 3.x.

The layout settings of floatrow package are built similarly to the settings from the caption 3.x package and use  $\floatsetup^1$  mechanism which is analog to  $\captionsetup$  one<sup>2</sup>.

\floatsetup

You may use layout settings stuff as floatrow option in the \usepackage line.

\usepackage[{options}]{floatrow} .

You may write

\usepackage[style=boxed,font=small]{floatrow}

The same result you get with the \floatsetup command:

\floatsetup{style=boxed,font=small} .

The lines above declare the **boxed** style and the **\small** font for float contents. These settings were loaded for *all* float types.

The \floatsetup command has following form:

 $floatsetup[\langle float type \rangle] \{\langle options \rangle\}$ .

For defining of a special style for the floats of one type, you can use optional argument with name of necessary float type. The following command

\floatsetup[table]{style=Plaintop}

sets a special float style for floating tables: captions are placed above float objects; in the case of floats are placed in one row, inside the floatrow environment, text of captions is aligned by the top lines.

There are also special options of \floatsetup for settings for floats in different positioning: two-column floats (starred environment, like figure\*, you may also use, for example, for wide floats) rotated floats, wrapped floats. The "strength" of options

<sup>&</sup>lt;sup>1</sup>Some key and option names were changed from version 0.1d, the reason was to arrange and make names more memorable, and, sometimes, reduction of their names (see section 8.3).

<sup>&</sup>lt;sup>2</sup>Look also at caption documentation (version 3.0 and later)

in the lists below decreases from previous item to next one (examples based on figure environment)<sup>1</sup>:

- Wide or two-column floats (e.g. figure\*: you may load special settings for starred environments even in one-column document; that could be different margins for floats, different alignment of captions):
  - \floatsetup[widefigure]—the "strongest" settings; if they absent, package uses settings from next item;
  - \floatsetup[widefloat]—these settings "stronger" than settings from next item (\floatsetup[figure]); if they absent, package uses settings from next item;
  - \floatsetup[figure]; if they absent, package uses settings from optional argument in \usepackage line or \floatsetup{...} command; if they absent—default package settings (see page 37);
- Wrapped floats (wrapfigure, used width wrapfig package):
  - \floatsetup[wrapfigure];
  - \floatsetup[wrapfloat];
  - \floatsetup[figure];
- Rotated floats (in environments, like sidewaysfigure, used width rotating package):
  - \floatsetup[rotfigure];
  - \floatsetup[rotfloat];
  - \floatsetup[figure];
- Wide or two-column rotated floats (sidewaysfigure\*)<sup>2</sup>:
  - \floatsetup[widerotfigure];
  - \floatsetup[widerotfloat];
  - \floatsetup[rotfigure];
  - \floatsetup[rotfloat];
  - \floatsetup[figure];
- Floats with beside captions (please note, that settings in these options are limited, see below):
  - \floatsetup[capbesidefigure];
  - \floatsetup[capbesidefloat];
  - setting of outer environments from previous items: sidewaysfigure\*, sidewaysfigure, figure\* and figure.

You can also create and change special settings for captions, using the same  $\langle float type \rangle$  options in \captionsetup stuff.

The next few sections describe keys of \floatsetup macro.

 $<sup>^1</sup> In$  the case of the boolean key <code>rawfloats=</code> is switched to <code>true</code>, the options below for float layout are canceled.

 $<sup>^2 \</sup>rm The$  settings for wide float (widefloat, widefigure) removed—use settings for widerotfloat and—here—widerotfigure

## 2.1 Floatsetup Keys

## 2.1.1 Float Style

style The *float style* could include alignment of float contents, margins, boxes or lines, if necessary, and other options. The *float style* is specified by following way:

| $style = \langle float \ style \ name \rangle$ , | the name of the $\langle float style name \rangle$ option you may take |
|--------------------------------------------------|------------------------------------------------------------------------|
|                                                  | from table 12.                                                         |
|                                                  | You may create your own options with                                   |
|                                                  | \DeclareFloatStyle command, see page 37.                               |

As you may see in the table 12, there are included all float styles which emulate conamed ones from the float package.

Please note, that usage of style= key for floats with beside captions, i.e. using \floatsetup settings with options like, e.g., [capbesidefigure] or [capbesidefloat] cancels settings for beside position of caption. Usually the floats with beside captions can set different alignment of captions, so the radical changes for float layout with beside caption in current version could get wrong results (see section 2.4 how to solve this problem).

The caption package uses its own settings and names for caption layout styles. The caption's ruled style is the only one from float package, which was predefined in caption package. To use it, write

Float layout styles

\captionsetup[figure]{style=ruled} .

Table 12

| Style                 | \floatsetup keys   | Description                                                                                                    |
|-----------------------|--------------------|----------------------------------------------------------------------------------------------------|
|                       | Offered by floatro | ow package                                                                                                    |
| plain <sup>123</sup>  | <pre> (none)</pre> | The style plain is standard LATEX's lay-<br>out. Put captions always below float ob-<br>ject's contents.                                                                                                    |
| plaintop <sup>1</sup> | capposition=top    | The style plaintop is the same as plain                                                                                                    |
| Plaintop              | capposition=TOP    | style, but puts captions above float ob-<br>ject's contents—this style is analog of the<br>co-named style from the float package.<br>Capitalized form, Plaintop, aligns<br>captions of the floats, which were placed<br>in the one row (in the floatrow environ-<br>ment), by top line (see example on the<br>page 13) |

Continued on next page

Г

| Float layout styles (Continued) |       |
|---------------------------------|-------|
| floatsetup keys                 | Descr |

| Style                                                         | \floatsetup keys                                                                                | Description                                                                                                    |
|---------------------------------------------------------------|-------------------------------------------------------------------------------------------------|----------------------------------------------------------------------------------------------------|
| ruled <sup>13</sup>                                           | <pre>capposition=top, precode=thickrule, midcode=rule, postcode=lowrule, heightadjust=all</pre> | The first style, <b>ruled</b> , emulates co-<br>named style from the float package. It<br>places thick rule above float box, and thin<br>rules between caption and object and be-<br>low float. Rules are separated from con-                                                                                                    |
| Ruled <sup>2</sup>                                            | style=ruled,<br>capposition=TOP                                                                 | tents by small 2pt skip.<br>Capitalized form, Ruled, aligns cap-<br>tions of the floats, which were placed in<br>the one row (in the floatrow environ-<br>ment), by top line (see example on the<br>page 60)                                                                                                    |
| boxed <sup>1234</sup>                                         | <pre>captionskip=2pt, framestyle=fbox, heightadjust=object, framearound=object</pre>            | The first style, boxed, emulates (again)<br>co-named style from the float pack-<br>age. The width of object equals to<br>the \textwidth, predefined \hsize, or                                                                                                    |
| Boxed <sup>23</sup>                                           | style=boxed,<br>framefit=yes                                                                    | the width in \floatbox's option; frame<br>climbs out to the right and left sides (see<br>example on the page 35). Frame sep-                                                                                                    |
| BOXED <sup>23</sup>                                           | <pre>framestyle=fbox, framefit=yes, heightadjust=all, framearound=all</pre>                     | aration and rule width equal to current<br>\fboxsep and \fboxrule settings. (De-<br>fault values are 3pt and .4pt conse-<br>quently.)<br>In capitalized form, Boxed, the frame<br>around object fits the \textwidth,<br>predefined \hsize, or the width in<br>\floatbox's option; the width of object<br>is reduced to fit inside frame (see exam-<br>ple on the page 38).<br>Uppercase form, BOXED, draws frame<br>which fits to current \textwidth,<br>predefined \hsize, or the width in<br>\floatbox's option, but around all<br>float elements: caption, object and foot<br>material (see example on the page 53) |
| Offered by fr-fancy package. They also need fancybox package. |                                                                                                 |                                                                                                    |
| shadowbox <sup>4</sup>                                        | style=boxed,<br>framestyle=shadowbox                                                            | The same as boxed, Boxed and BOXED consequently. The \fbox frame changed to \shaderbox frame from from the package                                                                                                    |
| Shadowbox                                                     | style=Boxed,<br>framestyle=shadowbox                                                            | to \shadowbox from fancybox package<br>(see example on the page 50). Be-<br>sides \fboxsep and \fboxrule, there                                                                                                    |
| SHADOWBOX                                                     | style=BOXED,<br>framestyle=shadowbox                                                            | is added parameter \shadowsize—the<br>width of shadow, default is 4pt                                                                                                    |

Finished on next page

Table 12

Table 12

## Float layout styles (Finished)

| Style                   | \floatsetup keys                                          | Description                                                                                                    |  |
|-------------------------|-----------------------------------------------------------|----------------------------------------------------------------------------------------------------|--|
| doublebox <sup>4</sup>  | style=boxed,<br>framestyle=doublebox                      | The same as boxed, Boxed and BOXED consequently. The \fbox frame changed                                           |  |
| Doublebox               | style=Boxed,<br>framestyle=doublebox                      | to \doublebox from fancybox package.<br>The frame shape control \fboxrule and<br>\fboxsep parameters               |  |
| DOUBLEBOX               | style=BOXED,<br>framestyle=doublebox                      |                                                                                                    |  |
|                         | Additional float styles. They also need fancybox package. |                                                                                                    |  |
| wshadowbox <sup>4</sup> | style=boxed,<br>framestyle=wshadowbox                     | The same as boxed, Boxed and BOXED consequently. The \fbox frame changed                                           |  |
| Wshadowbox              | style=Boxed,<br>framestyle=wshadowbox                     | to \wshadowbox, based on \shadowbox<br>(but drops white shade from frame, or<br>draws edges of "second copy") from |  |
| WSHADOWBOX              | style=BOXED,<br>framestyle=wshadowbox                     | fancybox package (see example on the page 54), you may use the same frame parameters like shadowbox style.         |  |

When there is set float style with frame around object is fitted to the box width (like Boxed, etc.), and floatbox macro uses FBwidth command as  $\langle width \rangle$  option, which sets box width equal to float object's width (see page 9), the width of all float other elements in this case enlarged to get width of framed object.

<sup>1</sup>The styles co-named and analogous to float package style.

<sup>2</sup>This style used in the sample file frsmaple01.tex

<sup>3</sup>This style used in the sample file frsmaple02.tex

<sup>4</sup>During usage of these styles in floatrow environment you ought to enlarge space between floats, using key floatrowsep.

#### 2.1.2 Font settings

font Defines font for float object contents. Option analogous to font=key in \captionsetup stuff.

Available font setting options:

| scriptsize   | Very small size                     |
|--------------|-------------------------------------|
| footnotesize | The size usually used for footnotes |
| small        | Small size                          |
| normalsize   | Normal size                         |
| large        | Large size                          |
| Large        | Even larger size                    |
| up           | Upright shape                       |
| it           | Italic shape                        |
| sl           | Slanted shape                       |
| sc           | SMALL CAPS SHAPE                    |
| md           | Medium series                       |

| bf | <b>Bold series</b> |
|----|--------------------|
|    |                    |

- rm Roman family
- sf Sans Serif family
- tt Typewriter family
- ... You may create your own options with \DeclareFloatFont command, see page 42.

You may set font for float object like

font=small

this option is used in current documentation, or

font={small,sf}

footfont Defines font for legends or explications (defined by \floatfoot command, see section 1.5.1). This macro uses \captionsetup mechanism (because \floatfoot macro uses caption mechanism). By default the font size of float foot text equals to footnote text: footfont=footnotesize.

## 2.1.3 Position of Caption and of Other Elements

capposition Caption above table object Defines position of captions. It is similar to position= key in caption package, but it has two additional options<sup>1</sup>: TOP, if you prefer to align captions above objects, in the case of beside floats (in floatrow environment), by the top line; and beside to put caption beside object (this option could be more preferable in settings for one environment, see about \thisfloatsetup on the page 36):

| top    | caption above object;                                               |
|--------|---------------------------------------------------------------------|
| TOP    | caption above object and also aligned by top line in float row. For |
|        | example the Plaintop style is the variant of plaintop where used    |
|        | capposition=TOP settings, see tables 15–16;                         |
| bottom | caption below object;                                               |
| beside | caption beside object.                                              |

Compare two examples:

 $\timestyle=plain, capposition=top \timestyle=plaintop \timestyle=plaintop \timestyle$ 

 Table 13

 The table I in the row with long, long, long, long, long, long caption

|                  | Data |    |
|------------------|------|----|
| Left Column Head | Ι    | II |
| First row        | 1    | 2  |
| Second row       | 3    | 4  |
| Third row        | 6    | 8  |
| Fourth row       | 10   | 16 |

Table 14Table II in the row with caption

|             | Data |    |     |
|-------------|------|----|-----|
| Column Head | Ι    | II | III |
| First row   | 1    | 2  | 1   |
| Second row  | 3    | 4  | 6   |
| Third row   | 6    | 8  | 28  |

<sup>1</sup>The option auto isn't used by capposition=.

## $\timestyle=plain, capposition=TOP\}\% \equiv style=Plaintop$

| Table 15                                |
|-----------------------------------------|
| The table I in the row with long, long, |
| long, long, long, long caption, aligned |
| by the top line                         |

|                  | Data |    |
|------------------|------|----|
| Left Column Head | Ι    | II |
| First row        | 1    | 2  |
| Second row       | 3    | 4  |
| Third row        | 6    | 8  |
| Fourth row       | 10   | 16 |

|             |   | Data |     |
|-------------|---|------|-----|
| Column Head | Ι | II   | III |
| First row   | 1 | 2    | 1   |
| Second row  | 3 | 4    | 6   |

6

8

Table II in the row with caption, aligned at the top line

Table 16

28

*Note.* The option TOP uses \label—\ref mechanism, so, to get necessary result with it, you need to run  $\[Mathbb{E}T_EX$  twice (when you make changes in contents which could change number of lines you get correct result also on the second run).

Third row

capbesideposition Defines position of beside captions: vertical and horizontal. For horizontal position there are defined four options:

|                | left<br>right<br>inside        | caption is printed to the left side of object;<br>caption is printed to the right side of object;<br>caption is printed in binding side of page if twoside option switched on<br>in document class;     |
|----------------|--------------------------------|----------------------------------------------------------------------------------------------------|
|                | outside                        | least popular option: caption printed in outer side of page if twoside option switched on in document class.                                                                                            |
|                | For vertical                   | position there are defined three options                                                                                                    |
|                | top                            | caption aligned to the top of object;                                                                                                    |
|                | bottom                         | caption aligned to the bottom of object;                                                                                                    |
|                | center                         | caption aligned to the center of float contents.                                                                                                    |
|                | You may define                 | position of beside caption by following:                                                                                                    |
|                | capbesid                       | eposition={top,outside} .                                                                                                    |
|                | See examples in float objects. | n file frsample02.tex with all variants of position of captions beside                                                                                                    |
| capbesidewidth | environment, se                | f beside caption. This option could be more preferable in settings for one e about \thisfloatsetup on the page 36. You may set:<br>ewidth=4cm .                                                         |
|                | capbesia                       |                                                                                                    |
|                | key setting), the              | capbesidewidth=none or capbesidewidth=sidefil (this is default<br>width of caption will be counted by usual way, accordingly to float width<br>he rest width of float box, see figure 4 on the page 9). |

capbesideframe This boolean key declares whether the beside caption stays near the framed object (capbesideframe=yes) in this case caption lines aligned by top or bottom of frame; otherwise caption lines will be aligned with top or bottom of framed object's *contents* (capbesideframe=no). This key was switched on in the example on the page 50.

{preamble> \floatsetup[figure]{style=Boxed,frameset={\fboxsep8pt}, objectset=justified,capbesideframe=no,capbesideposition={right,top}} \captionsetup[figure]{...,strut=no} <preamble> \thisfloatsetup[capposition=beside, floatwidth=sidefil,capbesidewidth=4cm} \begin{figure} ... \caption{...}\label{...} \end{figure}

Here goes first line of text And more text and some more text and a bit more text and a little more text and a little piece of text to fill space There goes second line of text Thence goes third line of text And more text and some more text and a bit more text and a little more text and a little piece of text to fill space Hence goes fourth line of text **Figure 17.** Caption beside framed object, (caption has width 4 cm), aligned by top of object contents

```
<preamble>
<preamble>
```

Here goes first line of text And more text and some more text and a bit more text and a little more text and a little piece of text to fill space There goes second line of text Thence goes third line of text And more text and some more text and a bit more text and a little more text and a little piece of text to fill space Hence goes fourth line of text **Figure 18.** Caption beside framed object, (object has width 9cm), aligned by top of frame

*Floatrow note.* For examples above was also used \captionsetup{strut=no} sentence, which cancels struts at the beginning and end of caption (\strut: the rules with height and depth, which are set accordingly to current \baselineskip).

#### 2.1.4 Defining Float Foot Position (Legends and Footnotes)

footposition Defines position of \footnote's and \floatfoot's in float box with above/below captions.

| default | if caption above float object foot material is placed below float object |
|---------|--------------------------------------------------------------------------|
|         | otherwise—below caption;                                                 |
| caption | always placed below caption;                                             |
| bottom  | always placed at the bottom of float box.                                |

See examples in file frsample01.tex. In the case of caption beside float object, footnotes and foot text always placed below caption.

#### 2.1.5 Defining Vertical Alignment

heightadjust Defines whether the common maximum height of objects or/and captions in the floatrow environment will be used. It has following options

| all       | adjust both caption and object heights (e.g. for styles Ruled and BOXED); |
|-----------|---------------------------------------------------------------------------|
| caption   | adjust caption heights (e.g. for Plaintop style);                         |
| object    | adjust object heights (e.g. for Boxed style);                             |
| none      | nothing to be adjusted;                                                   |
| nocaption | no adjusting for captions;                                                |
| noobject  | no adjusting for objects;                                                 |

You may define height adjustment even as followed:

heightadjust={caption,noobject} .

- valign Defines vertical alignment of float objects in floatrow if heightadjust=all or heightadjust=object, or \floatbox stuff uses (*height*) argument with value, which differs from the height of object. The options of this key analogous to vertical alignment option in minipage environment and \parbox command. Default option is c (centered vertical alignment).
  - t aligns objects by top line;
  - c aligns objects by center line;
  - b aligns objects by bottom line;
  - s stretches objects by full height (if it is possible).

The settings heightadjust=object,valign=c were used in the example with figures 19 and 20. (Please look at the width options of \ffigbox commands: you may set the widths in this way with calc package.)

```
<preamble>
<preamble>
<preamble>
<preamble>
<br/>
<br/>
<br/>
<br/>
<br/>
<br/>
<br/>
<br/>
<br/>
<br/>
<br/>
<br/>
<br/>
<br/>
<br/>
<br/>
<br/>
<br/>
<br/>
<br/>
<br/>
<br/>
<br/>
<br/>
<br/>
<br/>
<br/>
<br/>
<br/>
<br/>
<br/>
<br/>
<br/>
<br/>
<br/>
<br/>
<br/>
<br/>
<br/>
<br/>
<br/>
<br/>
<br/>
<br/>
<br/>
<br/>
<br/>
<br/>
<br/>
<br/>
<br/>
<br/>
<br/>
<br/>
<br/>
<br/>
<br/>
<br/>
<br/>
<br/>
<br/>
<br/>
<br/>
<br/>
<br/>
<br/>
<br/>
<br/>
<br/>
<br/>
<br/>
<br/>
<br/>
<br/>
<br/>
<br/>
<br/>
<br/>
<br/>
<br/>
<br/>
<br/>
<br/>
<br/>
<br/>
<br/>
<br/>
<br/>
<br/>
<br/>
<br/>
<br/>
<br/>
<br/>
<br/>
<br/>
<br/>
<br/>
<br/>
<br/>
<br/>
<br/>
<br/>
<br/>
<br/>
<br/>
<br/>
<br/>
<br/>
<br/>
<br/>
<br/>
<br/>
<br/>
<br/>
<br/>
<br/>
<br/>
<br/>
<br/>
<br/>
<br/>
<br/>
<br/>
<br/>
<br/>
<br/>
<br/>
<br/>
<br/>
<br/>
<br/>
<br/>
<br/>
<br/>
<br/>
<br/>
<br/>
<br/>
<br/>
<br/>
<br/>
<br/>
<br/>
<br/>
<br/>
<br/>
<br/>
<br/>
<br/>
<br/>
<br/>
<br/>
<br/>
<br/>
<br/>
<br/>
<br/>
<br/>
<br/>
<br/>
<br/>
<br/>
<br/>
<br/>
<br/>
<br/>
<br/>
<br/>
<br/>
<br/>
<br/>
<br/>
<br/>
<br/>
<br/>
<br/>
<br/>
<br/>
<br/>
<br/>
<br/>
<br/>
<br/>
<br/>
<br/>
<br/>
<br/>
<br/>
<br/>
<br/>
<br/>
<br/>
<br/>
<br/>
<br/>
<br/>
<br/>
<br/>
<br/>
<br/>
<br/>
<br/>
<br/>
<br/>
<br/>
<br/>
<br/>
<br/>
<br/>
<br/>
<br/>
<br/>
<br/>
<br/>
<br/>
<br/>
<br/>
<br/>
<br/>
<br/>
<br/>
<br/>
<br/>
<br/>
<br/>
<br/>
<br/>
<br/>
<br/>
<br/>
<br/>
<br/>
<br/>
<br/>
<br/>
<br/>
<br/>
<br/>
<br/>
<br/>
<br/>
<br/>
<br/>
<br/>
<br/>
<br/>
<br/>
<br/>
<br/>
<br/>
<br/>
<br/>
<br/>
<br/>
<br/>
<br/>
<br/>
<br/>
<br/>
<br/>
<br/>
<br/>
<br/>
<br/>
<br/>
<br/>
<br/>
<br/>
<br/>
<br/>
<br/>
<br/>
<br/>
<br/>
<br/>
<br/>
<br/>
<br/>
<br/>
<br/>
<br/>
<br/>
<br/>
<br/>
<br/>
<br/>
<br/>
<br/>
<br/>
<br/>
<br/>
<br/>
<br/>
<br/>
<br/>
<br/>
<br/>
<br/>
<br/>
<br/>
<br/>
<br/>
<br/>
<br/>
<br/>
<br/>
<br/>
<br/>
<br/>
<br/>
<br/>
<br/>
<br/>
<br/>
<br/>
<br/>
<br/>
<br/>
<br/>
<br/>
<br/>
<br/>
<br/>
<br/>
<br/>
<br/>
<br/>
<br/>
<br/>
<br/>
<br/>
<br/>
<br/
```

```
{...}
{\caption{The left ...}\label{...}}%
\ffigbox[\FBwidth+2cm]
{\caption{The beside ...}\label{...}}
{...}
\end{floatrow}
\end{figure}
```

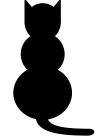

Figure 19. The left beside figure uses settings for vertical centering

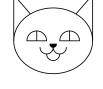

Figure 20. The beside figure at the right side uses settings for vertical centering

#### 2.1.6 Facing Layout

facing This key defines whether facing layout is used for floats. This key works if twoside option switched on in document class. The combination of settings facing=yes, capbesideposition=inside (see above) is used in current documentation.

The most popular usage of facing key is in the case, when beside captions are placed to the inner sides of pages. The figures 3 and 4 at beginning of the document illustrate these options—facing=yes, capbesideposition=inside.

#### 2.1.7 Defining Float Margins and Object Settings

margins Defines margins of alone float boxes with captions above/below, of float boxes with beside captions, and of floatrow environments. It has following three predefined options:

| centering   | float box centered;                             |
|-------------|-------------------------------------------------|
| raggedright | float box flushed to the left;                  |
| raggedleft  | float box flushed to the right.                 |
|             | You may create your own alignment settings with |
|             | \DeclareMarginSet command, see page 40.         |

objectset Defines justification of float object (float contents). Predefined options are similar to justification = key in \captionsetup.

justified Blocks (in the case of a picture or text box) moved to the left, the text aligned as a normal paragraph (without indentation). (This is the default.)

| centering   | Blocks centered, each line of the object text will be centered.              |
|-------------|------------------------------------------------------------------------------|
| raggedright | Blocks moved to the left, each line of the text shoved to the left margin.   |
| RaggedRight | As in previous item, each line of the text shoved to the left margin, too.   |
|             | But this time the command \RaggedRight of the ragged2e package will          |
|             | be used to achieve this. This difference is that this time the word breaking |
|             | algorithm of TEX will work inside the text.                                  |
| raggedleft  | Blocks moved to the right, each line of the text shoved to the right margin. |
| RaggedLeft  | Analogous to RaggedRight.                                                    |
|             | You may also create your own settings with \DeclareObjectSet com-            |
|             | mand (see page 39)                                                           |

## 2.1.8 Defining Width of Object

floatwidth It is used for redefinition of width of objects. This key, similar to captionwidth=, page 28, could be used at first for settings of one float environment:

floatwidth=.3\hsize

or

floatwidth=7cm

(see page 36 about settings for current float environment and \thisfloatsetup).

```
<preamble>
\floatsetup[figure]{capposition=bottom}
<preamble>
\thisfloatsetup[figure]{floatwidth=.3\hsize,capposition=bottom}
\begin{figure}
    \includegraphics[width=\hsize]{Bear}
    \caption{...}\label{...}
\end{figure}
```

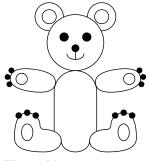

Figure 21. Graphics with
floatwidth=0.3\hsize

Figure

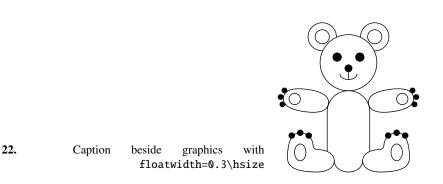

capbesidewidth

If you use option floatwidth=sidefil for objects with beside captions (in the case of key capbesidewidth=, uses absolute value, like capbesidewidth=4cm) the object contents (instead of caption) occupy the rest space of float box (see figure 17 on the page 29 and appendix, figure 48 on the page 63)

### 2.1.9 Defining Float Separators

floatrowsep Sets separation material between beside float boxes in one row inside floatrow environment (see page 12).

capbesidesep Sets separation material between object and beside caption.

Both key settings work similarly to labelsep= key from \captionsetup. They use following predefined options:

| columnsep | horizontal skip = $\columnsep$ (default);     |
|-----------|-----------------------------------------------|
| quad      | horizontal skip $= 1 \text{ em};$             |
| qquad     | horizontal skip $= 2 \text{ em};$             |
| hfil      | horizontal skip = 1 fil (like $hfil$ );       |
| hfill     | horizontal skip = 1 fill (like $hfill$ );     |
| none      | empty separator.                              |
|           | You may also create your own settings with    |
|           | \DeclareFloatSeparators command (see page 41) |

This documentation uses settings floatrowsep=qquad for separation of beside floats and capbesidesep=quad for floats with beside captions.

#### 2.1.10 Defining Float Rules/Skips

| precode     | Defines skip, rule or other analogous code above float box.                                                                                                    |
|-------------|----------------------------------------------------------------------------------------------------|
| rowprecode  | Defines skip, rule or other analogous code above alone float box, or, in the case of beside floats inside floatrow environment, above float row (see page 60). |
| midcode     | Defines skip, rule or other analogous code between caption above/below and float object.                                                                       |
| postcode    | Defines skip, rule or other analogous code below float box.                                                                                                    |
| rowpostcode | Defines skip, rule or other analogous code below alone float box, or, in the case of beside floats inside floatrow environment, below float row (see page 60). |

For all these keys there are predefined following options (settings were taken from styles created in float package):

| none        | absent code;                                                              |  |  |
|-------------|---------------------------------------------------------------------------|--|--|
| thickrule   | thick rule (.8pt) with 2pt vertical skip below-rule above float box       |  |  |
|             | ruled style;                                                              |  |  |
| rule        | rule of default thickness (.4pt), with 2pt vertical skips above and       |  |  |
|             | below—middle rule in ruled style;                                         |  |  |
| lowrule     | rule of default thickness (.4pt), with 2pt vertical skip above-rule below |  |  |
|             | float box in <b>ruled</b> style;                                          |  |  |
| captionskip | vertical skip equal to value, defined in captionskip= key (default).      |  |  |
|             | You may create your own options with \DeclareFloatVCode com-              |  |  |
|             | mand, see page 38.                                                        |  |  |

#### 2.1.11 Defining Float Frames

- framestyle Defines type of frame; the floatrow package offers only one type of frame:
  - fbox Standard frame.

There are options for additional frames, offered by fr-fancy package, installed with floatrow:

| colorbox   | colored frame, needs also color package; if not defined, there is use |  |  |
|------------|-----------------------------------------------------------------------|--|--|
|            | \fbox;                                                                |  |  |
| doublebox  | double frame, needs also fancybox package;                            |  |  |
| shadowbox  | frame with shadow, needs also fancybox package;                       |  |  |
| wshadowbox | modified shadowbox frame (frame with "white shadow"), needs also      |  |  |
|            | fancybox package;                                                     |  |  |

frameset The parameters for chosen frame; there are no options for this key, just write something like:

frameset={\fboxrule1pt\fboxsep12pt} .

framearound Declares element of float box to be framed:

objectfloat object contents;allfull float box including object, caption, and any foot text.

framefit Boolean which sets whether the frame width will be equal to current \hsize or predefined
width of float box (framefit=yes), in this case object size reduced (see page 38 and all
boxed figures in current documentation); or the frame climbs out in the left and right sides,
and width of object has current \hsize or predefined width of float box (framefit=no).

\end{figure}

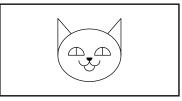

Figure 23. The frame around graphics climbs out to the right and left sides

```
\floatsetup[figure]{...,framefit=yes}%≈ style=Boxed
\begin{figure}
\ffigbox[4cm]
  {...}{\caption{...}}
\end{figure}
```

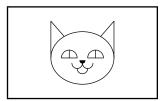

Figure 24. The frame around graphics fits to the width of float box (here: caption)

colorframeset Offered by fr-fancy package<sup>1</sup> and also needs color package: defines concrete color box (default is standard \fbox). You may use \fcolorbox as color box. You may define your color box like

colorframeset={\fcolorbox{white}{yellow}} .

#### 2.1.12 Defining Float Skips

captionskip Defines vertical space between caption and float object in case of midcode key defined as midcode=captionskip; or in case of usage of float styles (style= key) plain, plaintop or Plaintop:

captionskip=10pt

The settings above are default. The settings of current documentation: captionskip=5pt.

footskip Defines vertical space before foot material and footnotes.

footskip=4pt ,

<sup>&</sup>lt;sup>1</sup>Use fancyboxes=yes option in \usepackage line, also you ought to load color package.

#### or

footskip=\skip\footins .

#### 2.1.13 Defining Float Footnote Rule's Style

. .

| footnoterule | Defines type of footnote rule for footnotes inside float environment. |                                                                                                    |  |  |
|--------------|-----------------------------------------------------------------------|----------------------------------------------------------------------------------------------------|--|--|
|              | normal                                                                | standard LATEX definition, used in minipage environments, the width of it equals to 0.4 of current width of text (\columnwidth);            |  |  |
|              | limited                                                               | like previous one but max width of footnote rule equals to the value defined by \frulemax command, like:                                    |  |  |
|              |                                                                       | <pre>\newcommand\frulemax{lin}</pre>                                                                                                    |  |  |
|              | fullsize<br>none<br>                                                  | rule to full current text width.<br>Absent rule.<br>You may create your own options with \DeclareFloatFootnoterule<br>command, see page 42. |  |  |

#### 2.1.14 Loading Style for Fancy Boxes

fancyboxes This boolean key loads fr-fancy package. This key you may use only in optional argument in \usepackage line.

#### 2.1.15 Managing Floats with [H] placement option

- doublefloataswide This boolean key redefines starred float in onecolumn layout like non-starred ones. (In this case the [H] option works in starred environments also; layout settings from \floatsetup as widefloat still work.)
  - floatHaslist This boolean key adds values of penalties before and after this "anchored" float like in the list environment and cancels paragraph indentation, if no blank line appears after environment (see also section 46).

## 2.2 Settings for Current Float Environment

\thisfloatsetup You may define some settings only for one float just before necessary environment. Command \thisfloatsetup could contain the same keys and options as in \floatsetup. It has only mandatory argument<sup>1</sup>.

## 2.3 Clearing of Settings for Current Float Type

\clearfloatsetup If you want to get rid of parameters marked for an automatic use within a particular environment you can use the command<sup>2</sup>:

 $\clearfloatsetup{\langle float type \rangle}$ 

where  $\{\langle float type \rangle\}$ —types as figure, widefloat etc.

<sup>&</sup>lt;sup>1</sup>The \thisfloatsetup defined as abbreviation of \floatsetup[tmpset] command.

<sup>&</sup>lt;sup>2</sup>Created as additional macro for \clearcaptionsetup macro, see also documentation of caption package about \clearcaptionsetup command

# 2.4 Temporary Clearing of All Float Settings

```
\killfloatstyle
```

In some cases like mixed rows of floats where figure stays beside table you need to cancel layout of "foreign" float (see page 16). The \killfloatstyle command is used before any command of \floatbox stuff (see section 1.2). Other situation—layout with beside captions is quite different from other subtypes: [figure] option of floatsetup defined with style=plain and [cabesidefigure] defined with style=boxed. In this case you may define your command, based on predefined \fcapside:

```
\newcommand\myfcapside{\killfloatstyle
    \floatsetup[figure]{style=Boxed}\fcapside} .
```

The option [figure] is necessary if you defined settings for this option globally in the preamble.

# 2.5 The Default Float Type Settings

The following keys and options are switched on when floatrow package loaded. They equal to plain style:

font=normalsize footfont=footnotesize capposition=bottom capbesideposition=inside capbesideframe=no footposition=default heightadjust=none facing=no margins=centering objectset=centering floatrowsep=columnsep capbesidesep=columnsep precode=none rawprecode=none postcode=none rawpostcode=none midcode=captionskip captionskip=10pt

### 2.6 Defining new options (Do it yourself!)

In the next few sections goes a list of commands, which define key options for  $\floatsetup$ .

## 2.6.1 Float Style option (style=)

\DeclareFloatStyle Defines new float style. Example shows definition of new float style MyBoxed. The figures 25, and some others in current documentation show result.

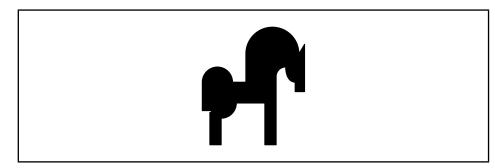

Figure 25. Plain figure in MyBoxed style

Much more, more and more and more and more and more and more and more text inside macro  $\verb+floatfoot$ 

The same result you get with:

## 2.6.2 Option for Float Rules/Skips (precode= etc.)

\DeclareFloatVCode This command defines the skip, rule or other analogous code above and below full float box and between caption above/below and object. The defined option you may use in rowprecode, precode, midcode, postcode, and rowpostcode keys.

```
(preamble)
\DeclareFloatVCode{grayruleabove}%
      {{\color{gray}\hrule height2.8ptdepth0pt\vskip4pt}}
\DeclareFloatVCode{grayrulebelow}%
      {{\color{gray}\vskip4pt\hrule height2.8ptdepth0pt}}
\floatsetup{...,
      rowprecode=grayruleabove,rowpostcode=grayrulebelow}
\langle preamble \rangle
\begin{figure}
\begin{floatrow}
  \ffigbox
    {...}{\caption{The left ...}\label{...}}%
  \ffigbox
    {...}{\caption{The beside ...}\label{...}}
 \end{floatrow}
\end{figure}
\begin{figure}
  . . .
  \caption{The figure ...}\label{...}%
\end{figure}
```

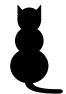

Figure 26. The left beside figure inside float row with defined row rules above and below

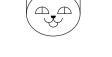

Figure 27. The beside figure at the right inside float row with defined row rules above and below

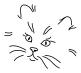

Figure 28. Alone figure with defined row rules above and below

 $\langle preamble \rangle$ 

\floatsetup{...,precode=grayruleabove,postcode=grayrulebelow}  $\langle preamble \rangle$ 

. . .

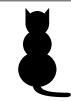

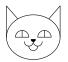

Figure 29. The left beside figure inside float row with defined rules for float box

Figure 30. The beside figure at the right inside float row with defined rules for float box

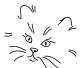

Figure 31. Alone figure with defined rules above and below for float box

#### 2.6.3 **Object Justification Option (objectset=)**

\DeclareObjectSet You may define justification for objectset= key like: \DeclareObjectSet{centering}{\centering}

In option's definition you may try to include any regular commands which you need to put before each object contents in float environment<sup>1</sup>.

## 2.6.4 Option for Float Box Alignment/Settings (margins=)

\DeclareMarginSet You may define box alignment for float box (margins= key) like:

```
\DeclareMarginSet{center}{%
    \setfloatmargins{\hfil}{\hfil}}
```

or like (see also sample files)

```
\DeclareMarginSet{outside}{%
   \setfloatmargins*{\hfil}{}}
```

Non-starred form of \setfloatmargins defines left and right margin.

\setfloatmargins{ (*left margin*) } { (*right margin*) }

Starred form, \setfloatmargins\*, defines facing layout: inside and outside margin.

\setfloatmargins\*{(inside margin)}}{(outside margin)}

You may set even much more complex definition:

```
\DeclareMarginSet{facingrule}{%
 \setfloatmargins*{%
    \floatfacing{\hskip-12pt\vrule width4pt\hskip8pt\hfill}%
    {\hfill\hskip8pt\vrule width4pt\hskip-12pt}}{}}
```

the \floatfacing defines following

 $floatfacing{(odd page definition)}{(even page definition)}}$ 

This macro has also starred form \floatfacing\*, which you can use in key options for \captionsetup stuff.

The \setfloatmargins consists of three macros which set margins for three main variants of float positions:

\floatboxmargins sets left/right margins around alone float box;

\floatrowmargins sets left/right margins around floatrow environment;

\floatcapbesidemargins sets left/right margins around alone float box with beside caption.

The grammar for using three mentioned commands is similar to setfloatmargins. The settings which use floatfacing command work only in the case when key facing=yes used.

*Notes.* 1) The floatrow expands some settings of table layout to the longtable environment, so you may set \LTleft and \LTright parameters inside \DeclareMarginSet settings. For example, centering option was defined like:

```
\DeclareMarginSet{centering}{\setfloatmargins{\hfill}{\hfill}%
    \LTleft=\fill \LTright=\fill}
```

<sup>&</sup>lt;sup>1</sup>You may also use key options declared by \DeclareCaptionJustification command of caption package as options for objectset= key.

2) The font settings loaded in \floatsetup in longtable environment expand to captions. In this case, when you write something like

```
\floatsetup{font={sf,scriptsize,it}...
```

or

```
\floatsetup[longtable]{font={sf,scriptsize,it}...
```

for floats (or for [long]tables only), you ought to restore correct font size, family, shape (here) and series for caption contents and write<sup>1</sup>:

\captionsetup{font={rm,small,up}...

or

```
\captionsetup[longtable]{font={rm,small,up}...
```

#### 2.6.5 Float Separators Options (floatrowsep=, capbesidesep=)

\DeclareFloatSeparators You may to define separator between float boxes, or float object and beside caption:

\DeclareFloatSeparators{columnsep}{\hskip\columnsep}

or more complex, using color package, and floatfacing macro (do not forget the facing=yes key). You may use defined option by both floatrowsep= and capbesidesep= keys<sup>2</sup>.

```
\langle preamble \rangle
\DeclareObjectSet{colorred}{\parskip2pt\parindent15pt\color{red}}
\DeclareMarginSet{hangleft}%
  {\setfloatmargins
    {\hskip-\marginparwidth\hskip-\marginparsep}{\hfil}}
\DeclareFloatSeparators{colorsep}%
  {\begingroup\color{blue}%
    \floatfacing{\hskip6pt\vrule width4.8pt\hskip6pt}%
                {\hskip6pt\vrule width4.8pt\hskip6pt}%
   \endgroup
\floatsetup[widefigure]{margins=hangleft,capbesidesep=colorsep,
objextset=colorred,
   floatwidth=\textwidth,facing=yes}
\captionsetup[figure]{justification=justified,
    labelfont={magenta,bf},textfont=green,labelsep=newline}
(preamble)
\begin{figure*}
. . .
\end{figure*}
```

<sup>1</sup>The version 3.1 of caption package will correct that.

 $<sup>^2</sup> You$  may use key options declared by **\DeclareCaptionLabelSeparator** command.

| 42                                                                                                   | 2 Float Layout Settings                                                                                                    |  |  |  |
|----------------------------------------------------------------------------------------------------|----------------------------------------------------------------------------------------------------|--|--|--|
| Figure 32<br>Multi-colored figure with beside<br>caption. And A bit more text, and<br>some more text | Here goes first line of text And more text and some more text and a bit more text and a little<br>more text and a little piece of text to fill space<br>There goes second line of text<br>Thence goes third line of text And more text and some more text and a bit more text and a little<br>more text and a little piece of text to fill space<br>Hence goes fourth line of text |  |  |  |
|                                                                                                    | 2.6.6 Float Font Option (font=)                                                                                                    |  |  |  |
| \DeclareFloatFont                                                                                    | With this macro you may define new option for font (font= key) of float contents. This macro works like \DeclareCaptionFont in caption package. (You may also use key options declared by \DeclareCaptionFont command.)<br>To get red color for text in the example above, you may define the red color by following way:<br>\DeclareFloatFont{red}{\color{red}}                   |  |  |  |
|                                                                                                    | and then                                                                                                    |  |  |  |
|                                                                                                    | \floatsetup[figure]{font={small,red},}                                                                                                    |  |  |  |
|                                                                                                    | 2.6.7 Option for Footnote Rule's Style (footnoterule=)                                                                                                    |  |  |  |
| \DeclareFloatFootnoterule                                                                            | You may define new footnoterule (footnoterule= key) like:                                                                                                    |  |  |  |
|                                                                                                    | <pre>\DeclareFloatFootnoterule{limited}{\kern-3pt     \@tempdima.4\columnwidth     \ifdim\@tempdima&gt;\frulemax\@tempdima=\frulemax\fi     \hrule width\@tempdima\kern2.6pt}</pre>                                                                                                    |  |  |  |

Remember, that summary vertical height for footnote rule must be equal to 0pt.

|                      | <b>3</b> Creation of New Float Type                                                                                                    |
|----------------------|----------------------------------------------------------------------------------------------------|
| \DeclareNewFloatType | For creation of new float type there was created \DeclareNewFloatType command which also uses $\langle key \rangle = \langle value \rangle$ mechanism:                                                                                                    |
|                      | $DeclareNewFloatType{\langle type \rangle}{\langle options \rangle}$                                                                                                    |
|                      | The $\langle type \rangle$ argument includes the new float environment name.<br>The $\langle options \rangle$ could include following keys:                                                                                                    |
| placement            | The option of this key could have any combination of letters t, b, h, and p, which define placement of current float type on the page in the case float environment has no any option argument. (As default is declared placement=tbp.)                                                                                                    |
| name                 | Defines the name of environment in the caption label. (As default for caption label is declared the name of environment.)                                                                                                    |
| fileext              | Defines the file extension from which gathered list of floats. (As default, new captions are gathered in lox-file). This option is required in the case of creation of a separate float lists.                                                                                                    |
| within               | Declares the section head of document, by which current float resets its numbering to zero. If this key absent, float increases during whole documentation.                                                                                                    |
| relatedcapstyle      | In float package the non-starred \newfloat/\restylefloat macros attach related cap-<br>tion style for float styles (see section 4.1). If you use \DeclareNewFloatType mecha-<br>nism and exists (you created it by \captionsetup) co-named, i.e. related, caption style<br>you may attach this style with key relatedcapstyle=yes.<br>The \DeclareNewFloatType was used for defining of Example environment (see<br>page 69). It consists of following code: |
|                      | <pre>\DeclareNewFloatType{Example}%     {placement=t,within=section,fileext=lox}</pre>                                                                                                    |
|                      | 3.1 How to replace \newfloat with \DeclareNewFloatType                                                                                                    |

# 3.1 How to replace \newfloat with \DeclareNewFloatType

The  $\newfloat$  command takes three required and one optional argument:

 $\time{loat}{\langle type \rangle}{\langle placement \rangle}{\langle ext \rangle}[\langle within \rangle]$ 

which could be replaced with

 $\label{eq:local_local_$ 

# 4 Borrowed code

# 4.1 float Package: Compatibility

The floatrow package includes some macros of float (version v1.3d, dated 2001/11/08) with necessary modifications. In the case of loaded float package before floatrow you'll get error message.

*Note.* In the case of some packages could call float package<sup>1</sup> the floatrow package loads code which emulates already loaded float package v1.3, so next requests for float are ignored. This will help to avoid strange error messages in the case of these packages loaded *after* floatrow. Please note that packages, which load float must be loaded *after* floatrow.

I hope that old documents could work with floatrow. The first limitation or feature is—if you didn't use any \restylefloat command—all figures and tables appear in plain float style with bottomed captions. Another limitation—you ought to put all \newfloat and \floatstyle and \restylefloat commands in preamble, before \begin{document}. The commands \restylefloat, \newfloat and \floatstyle are obsolete but supported<sup>2</sup>.

Sections, signed with "[float]" were borrowed from float's documentation. The section about commands which describes setting commands of float package was moved in the section 8.3 (subsection 8.3.1, "The User Interface—New Floats [float]").

#### 4.1.1 How macros from float package work in floatrow

The combination of commands  $floatstyle{style}$  and any of  $newfloat{(float)}$  or  $restylefloat{(float)}$  commands in floatrow package set float layout in the following way:

```
floatsetup[\langle float \rangle] \{style=\langle style \rangle\}
```

Please note that there is used  $floatsetup[\langle float \rangle] \dots$  settings for current type of float, but not  $floatsetup \dots$ .

The \floatname command replaces the name= key of \DeclareNewFlotaType command. The \floatplacement—placement= key.

#### 4.1.2 Printing of Float List [float]

\listof The \listof command produces a list of all the floats of a given class. Its syntax is

```
listof{\langle type \rangle}{\langle title \rangle}
```

 $\langle type \rangle$  is the float type given in the \newfloat command.  $\langle title \rangle$  is used for the title of the list as well as the headings if the current page style includes them. Otherwise, the \listof command is analogous to the built-in LATEX commands \listoffigures and \listoffables.

<sup>&</sup>lt;sup>1</sup>I'm aware about algorithm package.

<sup>&</sup>lt;sup>2</sup>The better way is to use floatsetup macros. The floatrow package supports obsolete macros but there is no guarantee. See also section 4.1.1 about translation of these commands into floatsetup command.

*Floatrow note.* Please remember that for each float type list you must set file extension where the entries of each float type gathered. Use key fileext=... in \DeclareNewFloatType. If two or more float types will have the same file for list of floats, you will get all floats in the first appeared \listof, and all next will be empty.

#### 4.1.3 The User Interface—[H] Placement Specifier [float]

Anchored float

Many people find LATEX's float placement specifiers too restrictive. A Commonly Uttered Complaint (CUC) calls for a way to place a float exactly at the spot where it occurs in the input file, i.e., to *not* have it float at all. It seems that the [h] specifier should do that, but in fact it only suggests to LATEX something along the lines of "put the float here if it's OK with you". As it turns out, LATEX hardly ever feels inclined to actually do that. This situation can be improved by judicious manipulation of float style parameters.

The same effect can be achieved by changing the actual method of placing floats. David Carlisle's here option introduces a new float placement specifier, namely [H], which, when added to a float, tells LATEX to "put it HERE, period". If there isn't enough space left on the page, the float is carried over to the next page together with whatever follows, even though there might still be room left for some of that. This style option provides the [H] specifier for newly defined classes of floats as well as the predefined figures and tables, thereby superseding here. David suggests that the here option be withdrawn from the archives in due course.

The [H] specifier may simply be added to the float as an optional argument, like all the other specifiers. It may *not* be used in conjunction with any other placement specifiers, so [Hhtbp] is illegal. Neither may it be used as the default placement specifier for a whole class of floats. The following table is defined like this:

\begin{table}
\begin{tabular}{cl}
\tt t & Top of the page\\
... more stuff ...

\end{tabular}

(It seems that I have to add some extraneous chatter here just so that the float actually comes out right in the middle of a printed page. When I LATEXed the documentation<sup>1</sup> just now it turned out that there was a page break that fell exactly between the "So now" line and the float. This wouldn't Prove Anything. Bother.) So now we have the following float placement specifiers:

- t Top of the page
- b Bottom of the page
- p Page of floats
- h Here, if possible
- H Here, definitely

*Floatrow note*. Please don't mix meaning of [H] and [h] options. Float with [h] and [!h] option, if succeed, appears *after completing line* of text, where it was appeared

<sup>&</sup>lt;sup>1</sup>For float package.

in the source file. That could be visible if you put float environment at the middle of paragraph.

The [H] option places the float just *at the point* where it appeared in the source file, it is used (*but that in books strongly not recommended*!) for floats after text like "... shown in this **figure:**", i.e. the [H] float continues current paragraph.

#### 4.1.4 The [H] Placement Specifier—Managing of Page Breaks

During usage of [H] option I found that it is necessary to set common penalties before and after "anchored" floats.

The rules for page breaking around such floats similar to page breaking of lists in the book.

To follow the idea of  $\allowdisplaybreaks$  command from amsmath package there is created a *beta-temp*<sup>1</sup> version of listpen package, which offers following commands:

\allowprelistbreaks sets penalty before lists (and also "anchored" floats);

\allowpostlistbreaks sets penalty after lists;

\allowitembreaks sets penalty between list items (surely, this command not for floats!).

|     | All they set globally, inside group or inside environments. These penalties are set ac-      |
|-----|----------------------------------------------------------------------------------------------|
|     | cordingly to digits from [-4] (never break) to [4] (always break). The positive val-         |
|     | ues of optional argument in these commands analogous to values of optional argu-             |
|     | ments in \pagebreak command. The negative ones-to optional arguments [1]-[4]                 |
|     | in \nopagebreak command. The default value of all three commands is [-1] which               |
|     | equal to settings of standard LATEX classes: book, article etc. ([-1] option equal to        |
|     | -\@lowpenalty value).                                                                        |
| ist | This is the late attempts of backwards compatibility. The key, if true, uses list penal-     |
|     | ties, otherwise anchored float works without any penalty, i.e. like defined in float package |
|     | and in floatrow's version 0.0g and earlier. (I hope there could not much difference, unless  |
|     | you redefined penalties of lists.)                                                           |

Also (added in version 0.1k with current key): since list environments do *not make indentation* in following paragraph, in the case of *no blank* line after environment, the "anchored" float environment does the same, if this option is true. Default value of floatHaslist is false (for backward compatibility with previous version 0.1j).

\floatHpenalties

floatHasl

This macro, defined with \renewcommand can include settings for list penalties around anchored float. If you define

\renewcommand\floatHpenalties{\@beginparpenalty\@M}

or, with listpen package

\renewcommand\floatHpenalties{\allowprelistbreaks[-4]} ,

you'll never get page breaks before anchored float.

\RestoreSpaces There was added one simple command, the external alias of internal command \@nobreakfalse. It switches off \if@nobreak flag. The main (and most visible) usage

<sup>&</sup>lt;sup>1</sup>I hope that such support sooner or later could appear in paralist package and think it is better to follow grammar of master-package for similar situations.

of this flag—managing of vertical spaces between two sectioning commands (it cancels the space before for next section command of the pair); spaces before list environments (cancels the space before list just after sectioning command) and other similar cases.

Usually this flag turned off at the next paragraph (or par command), but in some cases this "turn off" cannot be happen in necessary point. The RestoreSpaces command would help.

# 4.2 The rotfloat Package

Code of rotfloat package was also borrowed by floatrow package. In the case of loaded rotfloat package before floatrow you will get error message.

The floatrow package loads code which pretends that rotfloat already loaded, so next loads are ignored. The rotfloat allowed in the \usepackage line with rotating package, which could have options. It is necessary to delete rotfloat package from \usepackage line where also rotating package loaded with options: otherwise you may get 'option clash' error message.

# 5 Style Tandems

The next few sections show examples and explain some noticed features with usage of floatrow and another package. There is not the full list of style compatibilities. You may succeed with other versions of mentioned packages, and maybe with not mentioned packages too.

# 5.1 The caption Package

Tested (and compatible) with version v3.0q.

The caption package has strong mechanism of creating of caption layout, so floatrow addresses the creation of new caption styles to this package (see documentation for caption package).

The floatrow adds possibility to create a variations of captions for floats in different positions or layouts (e.g. like wide or two-column floats or rotated floats) using optional argument of \captionsetup.

For example you want to create special caption layout for wide or two-column floats. In this case you may use

\captionsetup[widefloat]{options

or for wide or two-column figures:

\captionsetup[widefigure]{(options)}

The priority of \captionsetup optional arguments is similar to \floatsetup ones. In current examples \captionsetup[widefigure] will be stronger than \captionsetup[widefloat]. The priority and usage of " $\langle$ float subtypes $\rangle$ " in optional arguments see on the page 23).

# 5.2 The subfig Package

Tested (and compatible) with version 1.3, dated 2005/06/28. For the subfig package there are additional macros in floatrow which create of row of subfloats; put subcaption label beside contents of subfloat; put alone subcaption label.

#### 5.2.1 Additions in floatrow

Subcaption above subtable

The example with \subfloat's (table 17). The setting command in preamble \floatsetup[table]{style=Plaintop} includes also settings for subcaption positions used with subfloat package (like \captionsetup[table]{position=top} in caption package):

```
\begin{table}\extrarowheight1pt
 \floatbox{table}[\FBwidth]
 {\caption{Two ...}\label{...}}
 {\begin{subfloatrow}
    \subfloat[First table]
    {\begin{tabular}{|1|c|c|}
    ...\end{tabular}}
```

```
\subfloat[Second table...]
   {\begin{tabular}{|l|c|c|}
        ...\end{tabular}%
   \end{subfloatrow}}
```

Table 17

Two \subtable's (created with subfig package)

| (a) First st | ıbtable |    | (b) Second subta<br>long long su |      | 0  |  |
|--------------|---------|----|----------------------------------|------|----|--|
|              | Data    |    |                                  | Data |    |  |
| Column Head  | Ι       | II | Column Head                      | Ι    | II |  |
| First row    | 1       | 2  | First row                        | 1    | 2  |  |
| Second row   | 3       | 4  | Second row                       | 3    | 4  |  |
| Third row    | 6       | 8  | Third row                        | 6    | 8  |  |
| Fourth row   | 10      | 16 |                                  |      |    |  |

The subfloatrow is simplified floatrow environment, which expands vertical alignment of float contents to subfloats and puts horizontal separator, defined by subfloatrowsep= key. This key and uses the same options as floatrowsep= and capbesidesep= keys (options of these keys defined by \DeclareFloatSeparators command, page 41).

See examples with subfloatrow environment in sample files frsample03.tex, frsample05.tex; and also frsample10.tex\_frsample12.tex where aligned contents of beside subfloats are used in different layouts.)

The next goes example with beside caption (see figure 33).

```
{preamble>
\floatsetup[figure]{style=Shadowbox,capbesidesep=columnsep,
    capbesideframe=yes,capbesideposition={left,top}}
\floatsetup[subfigure]{style=plain}
\DeclareCaptionLabelFormat{list}{\bothIfFirst{#1}{ }#2)}
\captionsetup[subfigure]{labelformat=list,justification=centerlast,
    strut=no}
</preamble>
\fcapside[\FBwidth]
    {\begin{subfloatrow}
    \subfloat[...\label{...}]{...}
    \subfloat[...\label{...}]{...}%
    \end{subfloatrow}
{\caption{...}}
```

\sidesubfloat Another addition in floatrow for subfloats is command, which puts subcaption la-Subcaption beside subfloat. The subcaption label always appears on the left side. The key Figure 33. Beside caption vertically top aligned; fancy Shadowbox layout. There are two subfigures: 33a and 33b

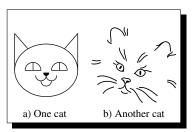

subcapbesideposition subcapbesideposition= sets vertical alignment of beside subcaption and subfloat. The options analogous to options for capbesideposition= key:

| top    | subcaption label aligned to the top of object;            |
|--------|-----------------------------------------------------------|
| bottom | subcaption label aligned to the bottom of object;         |
| center | subcaption label aligned to the center of float contents. |

The figure 34 shows layout with subfloat labels beside.

```
<preamble>
...
\floatsetup[figure]{style=plain, subcapbesideposition=top}
<preamble>
\begin{figure}[H]
  \ffigbox[\FBwidth]
    {\begin{subfloatrow}
        \sidesubfloat[]{...\label{...}}%
        \end{subfloat[]{...\label{...}}%
        \end{subfloatrow}
        {\caption[...]{...}\label{...}}
\end{figure}
```

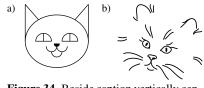

Figure 34. Beside caption vertically centered. There are two subfigures: 34a and 34b

\subfloatlabel

There are cases when usage of something like \subfloat[]{\label{..}} is needed. The first case shows the figure 35—the funny picture environment where subfloat labels were \put as a part of subfigures. Other—when you use mechanism of psfrag package and replace text entries from PostScript file with LATEX ones. Unfortunately, the subfig package creates unnecessary spaces around alone subfloat label in the \subfloat[]{\label{..}} combination. The fr-subfig tries to fix this problem. This command based on \subfloat[]{\label{..}} sentence and puts alone subcaption label with necessary number. The full variant of \subfloatlabel

\subfloatlabel[{subfloat number}][{label entry}]

is the abbreviation of the following:

```
\setcounter{{sub\@captype}}{{subfloat number-1}}
\subfloat[]{\label{{label entry}}}

// floatsetup[figure]{style=plain}
/DeclareCaptionListOfFormat{comma-separated}{#1,\,#2}
/captionsetup[subfigure]{listofformat=comma-separated}
/preamble
/begin{figure}[h]
/fcapside[\FBwidth]
        {\unitlength2\unitlength\fboxsep-.4pt
        \begin{picture}(90,30)(0,0)
            \put(0,0){\framebox(40,30)[b1]{}}
```

Figure 35. Here are two simple subfigures. First shows cat's eyes (35a), labeled with \subfloat[]{} macro; with \subfloatlabel[3][subfig:bII] sentence were labeled the cat's ears (35, c)

|    | /  |
|----|----|
| a) | c) |

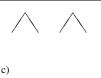

Please look at the definition of reference to the subfigure, key listofformat=. This format is used, in particular, by \subref command: the \subref{subfig:bII} gives reference to the subfigure 35, c.

# 5.3 The longtable Package

Tested with version v4.11, dated 2004/02/01.

#### 5.3.1 Additions in floatrow

There was added a patch to the  $LT@array macro (longtable package)^1$ : this patch adds the same font settings as for table environments, and adds code which helps to get width of longtable caption equal to the width of table. For settings of caption width there was created a key.

This key could have any value, like 5cm or \hsize. In this cases this key does work of \LTcapwidth command. If you'll write LTcapwidth=table or LTcapwidth=contents, you will get caption width equal to the width of table. In this case settings for width of caption use information from aux-file, so you'll get correct caption width at the time when the width of full table become stable.

The longtable environment uses layout settings from \floatsetup[table] and \floatsetup[longtable] macros. The \floatsetup[longtable] will be "strongest" in this pair.

The addition with version 0.1k. There is added a beta-temp<sup>2</sup> package with simple additions, which allow creation of special head for last page of longtable environment and special foot for pages before last.

\endlasthead \endprelastfoot

LTcapwidth

longtable's

Caption width equals to

The \endlasthead command defined for last head of longtable; second command, \endprelastfoot, defined for foot on the page before last. Since these names of commands "intrude" in the longtable naming territory they defined if they are still unknown, i.e. the main, longtable, package didn't defined them. The syntax also analogous as for commands \endhead, \endfirsthead etc. (See examples and additional explanation in the sample file sample-longtable.tex file.)

The footnote stuff inside longtable works like in main text and put text of footnotes at the bottom of page<sup>3</sup>. The command for legends or explications, \floatfoot, in current version inside longtable has emulation mode, and needs stuff, similar to \noalign{\floatfoot{...}}. Since default font definition for explications (\floatfoot) also set to \footnotesize, like for footnotes, you may put footnotesemulations at this explication block, using \mpfootnotemark commands.

<sup>&</sup>lt;sup>1</sup>Thanks to A. Sommerfeldt for help to make this code compact.

<sup>&</sup>lt;sup>2</sup>Again, like with listpen package, I hope that such support sooner or later could appear in longtable and think it is better to follow grammar of master-package for similar situations.

<sup>&</sup>lt;sup>3</sup>See also longtable documentation.

# 5.4 The wrapfig Package

Tested with version 3.3 dated 1999/10/12 (style from ltxmisc bundle) and 3.6 dated 2003/01/31 (the separate LATEX package).

Options for environment (text borrowed from package comments):

\begin{wrapfigure}%
 [(number)] {(placement)}%
 [(overhang)] {(width of figure)}
...

\end{wrapfigure}

**Figure 36** Wrapped plain figure (wrapfig package) Plain figure fails with package version 3.3

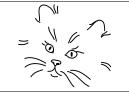

 $\langle Placement \rangle$  is one of r, 1, i, o, R, L, I, O, for right, left, inside, outside. Lowercase letters set unfloated positioning, uppercase—floated variant. The figure sticks into the margin by  $\langle overhang \rangle$ , if given, or by the length  $\langle wrapoverhang$ , which is normally zero. The  $\langle number \rangle$  of wrapped text lines is normally calculated from the height of the figure, but may be specified manually, e.g.

Floatrow note. For figure, placed in wrap... environment you must set width in mandatory argument. If you'll write 0mm as { $\langle width \ of \ figure \rangle$ } argument, wrap-fig package will count natural width of float contents.

Sometimes above (below) float box in wrap... environment appears unwanted space. To correct vertical position, use \FBaskip (\FBbskip) commands (see section 1.6).

Special settings.

You may create settings for wrap... environment, there are following priorities (Please note that you can load also special caption settings with \captionsetup stuff.):

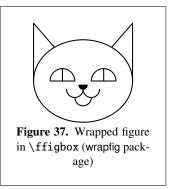

- if exists \floatsetup[wrap(*captype*)]{...} floatrow uses these settings—they are the "strongest" settings; if they absent—uses settings of next item;
- if exists \floatsetup[wrapfloat]{...} floatrow uses these settings—these settings "stronger" than next ones; if they absent—settings of current float

 $floatsetup[(captype)]{...};$ 

if they absent—uses default settings ( $\floatsetup{...}$  or package settings inside  $\usepackage$  command).

#### Founded limitations.

The usage of plain float environment in version 3.3 will not succeed with current version of floatrow—use \floatbox stuff. The version 3.6 allows usage of plain wrap...

environment with plain (or ruled) styles, but the framed styles, like Boxed (which use key framefit=yes, where text inside frames changes its \hsize to fit frames, fitted to defined \hsize) could work only with \floatbox macro, otherwise you'll get incorrect widths and layout.

## 5.5 The floatflt package

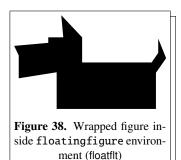

Tested with version v.1.3 dated 1996/02/27.

Founded limitations 1) There is not support for creation of new floating... environment. Since floatflt environments need usage of \floatbox in any case, you can use either floatingfigure or floatingtable and put necessary float type in \floatbox argument (or use necessary macro abbreviation, like \ffigbox).

The next limitations could not tied with floatrow package.

2) If you put floatingfigure environment just

after  $\$ ...section command you need (if you do not indentation after heads) to put  $\$ noindent for the first paragraph.

3) The floatflt environments could fail with list environments.

4) To get correct space before next \...section head you may need to put following commands \makeatletter\@nobreakfalse\makeatother (as was made in just before next section).

# 5.6 The picins Package

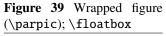

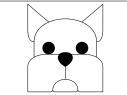

Tested with version v 3.0 dated 1999/10/12.

This package produces pictures inside paragraph. This package supports usage of captions with command \piccaption. It also allows the caption package settings.

The \parpic macro usually allows usage of \floatbox macro inside of its mandatory argument.

The next limitations could not tied with floatrow package.

1) If you put \parpic just after \...section command you need (if you do not indentation after heads) to put \noindent for the first paragraph.

2) You may try to use \parpic inside list environment, but in some cases usage of \parpic in the list gets bad or wrong layout.

3) This package has not options  $\langle outside \rangle$  or  $\langle inside \rangle$ , like previous two packages (the option [o] means oval box around picture), so you ought to set horizontal position manually.

# 5.7 The rotating Package and sideways... Environment

Tested with version v2.13 dated Sep. 1992.

Special settings.

You may create special settings for all rotated floats, which use sideways... environment (see page 23).

For one-column rotated float

- if exists \floatsetup[rot(*captype*)]{...} package uses these settings—the "strongest" settings; if they absent—uses settings from next item;
- if exists \floatsetup[rotfloat]{...} package uses these settings—these settings "stronger" than next ones; if they absent—settings for current float (\floatsetup[\(captype\)]{...}); if they absent—uses default settings (command \floatsetup{...} or package settings).

For two-column or wide rotated float (starred environment)

- if exists \floatsetup[widerot(*captype*)]{...} package uses these settings the "strongest" settings; if they absent—uses settings of next item;
- if exists \floatsetup[widerotfloat]{...} package uses these settings—these settings "stronger" than settings in next item; if they absent—uses settings of next item;
- if exists \floatsetup[rot(*captype*)]{...} package uses these settings—these settings "stronger" than settings in next item; if they absent—uses settings of next item;
- if exists \floatsetup[rotfloat]{...} package uses these settings—these settings "stronger" than next ones; if they absent—uses settings for current float (\floatsetup{\captype}}{...}); if they absent—uses default settings (\floatsetup{...} or package settings).

#### Notes.

1) If you place two continued rotated floats on facing pages, the better way is to gather them to binder margin. For this reason you may define<sup>1</sup> before first float

\buildFBBOX{\vbox to\rottextwidth\bgroup\vss}{\egroup}

Continued rotated floats

<sup>&</sup>lt;sup>1</sup>In case of rotating package has [figuresright] option, see also files frsample10.tex-frsample12.tex and code in fr-sample.tex.

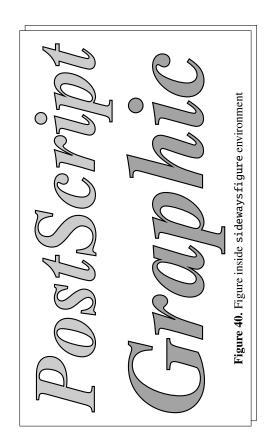

and before second one

\buildFBBOX{\vbox to\rottextwidth\bgroup}{\vss\egroup}

The \rottextwidth dimension—here is saved parameter \textwidth of the document the \columnwidth and \textwidth inside sideways... environment are redefined and equal to \textheight.

Empty page style for rotated floats

2) In current example you may see command \emptyfloatpage. It is offered by floatpagestyle package, (installed with floatrow package). Macro \emptyfloatpage is abbreviation of \floatpagestyle{empty}. The last macro redefines page style for the page where *current* float environment appears.

The version 0.1h patches the core ETEX macro  $\ensuremath{\sc loss}$  and I hope that it could work.<sup>2</sup> Since this package uses  $\label-\ref$  mechanism, the  $\floatpagestyle$  command works after *second* ETEX run.

## 5.8 The Iscape Package and landscape Environment

Tested with version v3.0a dated 1999/02/16.

The example with usage of landscape environment from lscape package on the page 60, figures 41–44):

```
\langle figure for the set of the set of the set o
```

\floatsetup code sets ruled float style, then settings for above and below material are redefined: rowprecode= and rowpostcode= keys define thick rules but for floatrow as whole (the 'individual' \hrule's above/below float boxes absent).

The landscape environment creates a new page. It would be useful to rotate the whole new section of document, e.g., appendix. (In current document it was placed just before appendix)

# 5.9 The listings Package

Tested with version v1.3 dated 2004/09/07.

This package has its strong layout mechanism for creation for floating algorithms itself. The usage of  $\lstset$  command and caption package settings gives you necessary result<sup>3</sup> for algorithm type of float.

<sup>&</sup>lt;sup>1</sup>At the start of document floatpagestyle package puts additional code at the very beginning of this output routine.

<sup>&</sup>lt;sup>2</sup>If you know more honest way to get the same result—the redefinition of *alone float* page style (in the case when this page can *float* inside document)—please let me know.

 $<sup>^{3}</sup>$ Please note and read caption documentation: the co-operation of caption3.x and listings succeeds with version of last one not older than 1.2.

For the cases of appearance of listings inside of other float environments, which get settings from floatrow package, there is a limitation: you can't put lstlisting inside \floatbox contents.

## 5.10 The hyperref and hypcap Packages

There were tested versions v6.74i (hyperref) and v1.3 (hypcap).

The floatrow tries not to expand its code to \caption stuff. I hope that environments supported by floatrow won't make harm to caption—hyperref/hypcap tandem.

## 5.11 The Incompatibilities

The incompatibilities at first could follow the incompatibilities of caption 3.x package:

ccaption, hvfloat, nonfloat, captcont, ccaption, ftcapt, (hvfloat), multicap, topcapt, nonfloat

The known incompatibilities of floatrow package itself: 1) sidecap package<sup>1</sup>: the floatrow package doesn't expands its layouts to SCfigure and SCtable environments. 2) ctable package; if you used to use ctable's tools, e.g. for tables, please set \RawFloats[table] in the preamble, and remember that commands like \ttabbox won't loose its strength (see also section 1.4).

# 6 Limitations

There are known limitations, which were found during usage of floatrow:

- You cannot use \floatbox stuff for floats with verbatim environment and/or \verb.
- This limitation was mentioned above: some tools of the package use \label— \ref mechanism, thus, if you use float layout which demands common height of objects and/or captions in float row, you'll get correct result after second or more runs. If you change contents of float which change its height you must run LATEX twice or more times too.

Beside captions and other facing layout will appears correctly only after second LAT<sub>F</sub>X's run (sometimes you need to run more times).

- The caption and floatrow package do not support optional argument *after* caption "title". You may use \floatfoot macro after main caption argument.
- Do not use \FBwidth option for complex float contents (which you could not put inside \hbox). (But you allowed to use \vspace macro at the very end/very beginning of object contents for fine vertical tuning.)

<sup>&</sup>lt;sup>1</sup>Despite that I'm trying to follow all offered layouts of this package. Great thanks for Rolf Niepraschk and Hubert Gäßlein for package with rich implementation of such float layouts.

- The floatrow environment allows spaces (and even empty lines, which sometimes create better and correct result!) between \floatbox'es, but if you add some code between them you must put % after this command.
- This is common rule—be careful with spaces at the end of lines inside float contents (see CTAN:/info/epslatex.ps for more explanations).

When you build plain float environment the better way is to separate \caption and object contents (and also \floatfoot/\footnotetext contents) each by empty lines or (if not empty lines) end each part (and arguments of mentioned commands) by percent sign. In this case you'll avoid unwanted spaces/lines at the end of contents of each part, or wrong justification of float components.

• If you use inside \floatbox stuff tabularx or tabular\* environments (or any other) with \hsize command inside  $\langle width \rangle$  argument, you must repeat the \hsize argument in  $\langle width \rangle$  argument of \floatbox macro.

If you want to set width of tabularx or tabular\* environments (or any other) like .8\hsize (or 1.2\hsize) and these environments placed inside any \floatbox macro, load .8\hsize in  $\langle width \rangle$  argument of \floatbox macro, and in  $\langle width \rangle$  argument of tabularx or tabular\* load only \hsize macro (see also sample file frsample03.tex).

In other cases (especially in fancy layout or settings) be careful with usage of hsize as  $\langle width \rangle$  option of floatbox.

# 7 Acknowledgements

Thanks for Steven Cochran and Axel Sommerfeldt for all their advices and spirit. Special thanks for Axel for the patient answering, code, and help in *all* my questions and problems in floatrow package.

Thanks for *all* involuntary (IA)T<sub>E</sub>X teachers, who teaches me with their program code all these years.

Thanks for Keith Reckdahl, author of epslatex, which documentation, at last, encouraged me to create the CTAN version of this package.

Thanks for all authors of second edition of LaTEX Companion for this book.

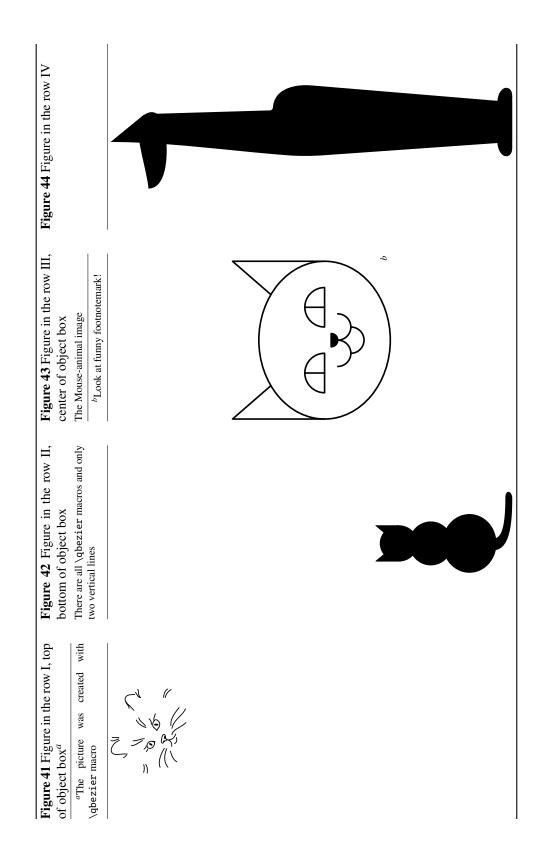

# 8 Appendix

# 8.1 Miscellaneous

# 8.1.1 Usage of Captionsetup Inside Floatbox Stuff

Example of figures in row (figures 45 and 46). There were used predefined float commands \fcapsideleft and \fcapsideright with added \captionsetup and \thisfloatsetup:

```
\newfloatcommand{fcapsideleft}{figure}[{\capbeside
   \captionsetup[capbesidefigure]{format=break,labelsep=none,
    justification=raggedleft}%
   \thisfloatsetup{capbesideposition=left}}]%
   [\FBwidth]
   \newfloatcommand{fcapsideright}{figure}[{\capbeside
    \captionsetup[capbesidefigure]{format=break,labelsep=none,
    justification=raggedright}%
    \thisfloatsetup{capbesideposition=right}}]%
   [\FBwidth]
```

The caption format break was defined by following way:

\DeclareCaptionFormat{break}{#1#2\par#3\par}

For these figures created following \floatsetup settings:

```
\floatsetup[figure]
{style=Boxed,capposition=beside,
   objectset=centering,floatwidth=\columnwidth,
   capbesidewidth=5.75cc,capbesidesep=cicero,margins=centering,
   capbesideframe=yes,floatwidth=sidefil}
```

The key floatwidth=sidefil means that in the case of caption has predefined width, object occupies the rest space of \hsize (in the case of no  $\langle width \rangle$  option used, or used \hsize option).

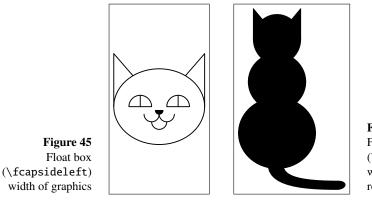

Figure 46 Float box (\fcapsideright) width of rest float row space

Left figure uses width of graphics, left one occupies the rest of float row—for this reason just before \fcapsideright command was written tricky setting:

\hsize\Xhsize

which, in case of caption placed beside float object defines width of full float box.

The default  $\langle width \rangle$  option of \fcapsideleft and \fcapsideright commands is \FBwidth, so for figure 46 on the right (created by \fcapsideright command) in the  $\langle width \rangle$  option was set \hsize command to fill the rest space of float row.

Since in float style the key heightadjust=object (included in definition of Boxed style), both objects have the same height.

#### 8.1.2 Predefined Beside Caption Width

This example includes \useFCwidth command, which switches on usage of previously defined caption width with capbesidewidth= key (in command \thisfloatsetup before \floatbox macro) or, if you didn't set caption width (like in current example), macro counts natural width of caption contents (see figure 47<sup>1</sup>). The object—caption box in this case aligned using alignment settings from margins key (its options defined by \setfloatmargins or \floatcapbesidemargins macro). In this documentation they are centered (see page 40).

```
<preamble>
\floatsetup[figure]{style=plain}
<preamble>
\begin{figure}
\floatbox[\capbeside\useFCwidth]{figure}[\FBwidth]
...
\end{figure}
```

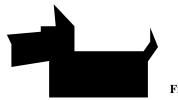

#### Figure 47. Beside caption

## 8.1.3 Predefined Beside Caption Width with The Rest Space for Object

The figure 48 uses following float style:

```
<preamble>
\renewlengthtocommand\settowidth\Mylen{\captionfont\captionlabelfont
\figurename\ \thefigure}
<preamble>
\floatsetup[figure]
{style=Boxed,capposition=beside,objectset=centering,
```

<sup>&</sup>lt;sup>1</sup>Inside \floatbox you may not set predefined width of caption, but remember that you *must* define width of caption in case of usage of plain float environment.

```
floatwidth=\columnwidth,capbesidewidth=\Mylen,
capbesideposition=left,capbesidesep=cicero,
margins=centering,capbesideframe=yes,
floatwidth=sidefil}
```

The \Mylen dimension was defined as width of caption label.

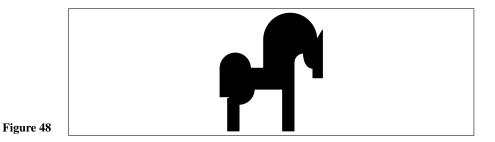

# 8.1.4 Caption Beside with Centered Object

The figure 49 uses tricky float style:

```
{preamble>
\DeclareFloatSeparators{mcapwidth}{\hskip-\FCwidth}
<preamble>
\floatsetup[figure]
{style=plain,capposition=beside,objectset=centering,
floatwidth=\columnwidth,capbesidewidth=6cc,
capbesideposition=left,capbesidesep=mcapwidth,
margins=centering,capbesideframe=yes,
floatwidth=sidefil}
```

I this case all figures with beside captions centered accordingly to text \hsize. Usage of such float layout supposes that all float objects are narrower than \textwidth by at least 2 caption widths.

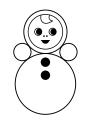

**Figure 49** Plain figure

There were also temporarily, in group, changed settings for caption in figure 49:

```
\captionsetup[capbesidefigure]{format=break,labelsep=none,
justification=raggedright}
```

### 8.1.5 Width Definition for Beside Caption—Object Box in Float Row

The float row with predefined width of beside object—caption boxes (figures 50 and 51): just define before \fcapside command something like

\setlength\hsize{1.2\hsize}%

as was defined for first figure, or

\setlength\hsize\Xhsize

before second (here is clear that you can set \setlength\hsize{.8\hsize}).

Since there were used \fcapside commands at the beginning of floatrow environment the \FCwidth command was defined as \relax—in this case the width of caption equals to the width of their contents.

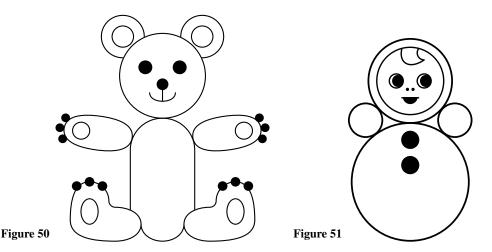

There was used following setup for figures:

```
\floatsetup[figure]
{style=plain,capposition=beside,objectset=centering,
    capbesideposition=left,capbesidesep=enskip,
    margins=centering,capbesideframe=yes,floatwidth=sidefil}
```

## 8.1.6 Caption Above/Below and Caption Beside at The Float Row

The float row with object and beside caption combined with object and caption below (figures 52 and 53). There we ought to use \TopFloatBoxes, \CenterFloatBoxes, or \BottomFloatBoxes commands to get correct layout—since the  $\langle height \rangle$  argument in both float boxes defined as 4cm you may use each of these three commands. Unfortunately you must set height of such beside floats by hand. The lines which create described float row:

```
\begin{figure}\CenterFloatBoxes
\begin{floatrow}
\hsize1.098\hsize
```

```
\fcapside[\FBwidth][3.6cm]
```

```
. . .
```

\ffigbox[\Xhsize][3.6cm]

. . . \end{floatrow}% \end{figure}

Figure 52.

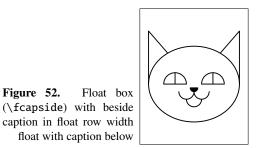

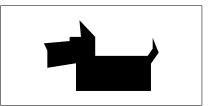

65

Figure 53. Float box (\ffigbox) width of rest float row space

The "mirror layout" (but not identical) looks like:

```
\begin{figure}\CenterFloatBoxes
\begin{floatrow}
   \ffigbox[1.2\FBwidth][3.6cm]
      . . .
```

```
\hsize\Xhsize
\fcapside[\FBwidth][3.6cm]
```

```
. . .
\end{floatrow}%
\end{figure}
```

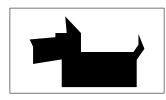

Figure 54. Float box (\ffigbox) in mirror float row

Figure 55. Float box with beside caption (\fcapside) in mirror float row width float with caption below

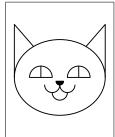

The figures 54–55 use following float style settings:

```
\floatsetup[figure]
{style=Boxed,frameset={\fboxsep4pt},captionskip=5pt,
```

```
capposition=bottom,objectset=centering,capbesidewidth=none,
```

```
capbesideposition=inside,capbesidesep=enskip,margins=centering,
capbesideframe=yes}
```

## 8.1.7 Photo-Album-like Layouts

Another example of miscellaneous float row (figures 56–58, and, "mirror layout"—59–61) were created by following lines:

```
\begin{figure}\BottomFloatBoxes
\begin{floatrow}
\hsize1.2\hsize \ffigbox[][6.7cm]
...
\vbox to6.7cm
{\floatsetup[figure]{floatrowsep=none}\killfloatstyle
   \ffigbox[.8\hsize]
...
   \vss
   \ffigbox[.8\hsize]
...%
}%
\end{floatrow}%
\end{figure}
```

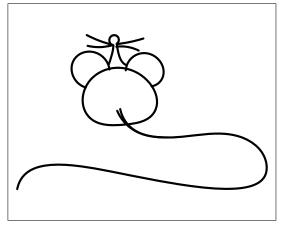

Figure 57. Float box in photo-albumlike layout: upper float in right column

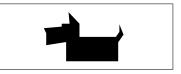

 Figure 56. Float box in photo-album-like layout: alone
 Figure 58. Lower float in right column

 in left column
 umn

The "mirror" layout created by following commands:

```
\begin{figure}[t]\TopFloatBoxes
\begin{floatrow}
\vtop to7cm
{\floatsetup[figure]{floatrowsep=none}\killfloatstyle
    \ffigbox[.8\hsize]
    ...
    \vss
    \ffigbox[.8\hsize]
```

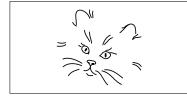

**Figure 59.** Float box in photo-albumlike layout: upper float in left column

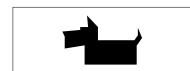

Figure 60. Float box in photo-albumlike layout: lower float in the left column

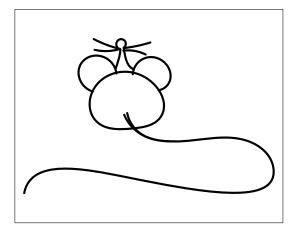

Figure 61. Float box in photo-album-like layout: alone in right column

```
...%
\vskip0pt}\floatrowsep
```

```
\ffigbox[\Xhsize][7cm-11pt]
...
\end{floatrow}%
\end{figure}
```

Note that in second example with "mirror" layout there was used trick with  $\langle height \rangle$  definition—caption of float in the left column is one line longer, so for the right column height of float was reduced by 11pt—\baselineskip for \small size<sup>1</sup> (here were used calc package possibilities). The \vtop of left column ends with \vskip0pt, otherwise you get fanny unwanted layout.

In both examples for two floats one above another was cancelled \floatrowsep code inside \vbox/\vtop.

Note that these examples are rather specific—you may try with other combinations (e.g. more-"columned"), but maybe these layouts need more care with usage of \Xhsize and/or \floatrowsep.

I suppose that last two examples could conflict with "motto" of this package—to reduce and remove layout code from document; but photo-album-like layout is rather rare in technical literature (It isn't?).

<sup>&</sup>lt;sup>1</sup>You get correct height with such calculations for beside floats with caption's version not older than 3.0d.

# 8.2 Sample files

The floatrow package distribution offers a few files with examples, which show settings, not covered by current document (some of them are bit exotic and unnatural). The samples have not aim to create perfect layout, but to show easy modification for all float types, and show goals and drawbacks in combinations of chosen layout with different float types and their contents.

*Note.* All miscellaneous float styles (i.e. almost all sample files) need at least two LATEX runs.

The list of samples:

- frsample02.tex all possible combinations of predefined floatrow styles for beside captions and all possible caption positions;

frsample03.tex different tests with tables;

frsample04.tex sample with fancy layout with usage of beside captions;

frsample05.tex one-column facing layout; miscellaneous caption settings.

The next bundle of samples is a few file-headers with different preamble which run the same file with various float layouts. For these examples there was created a new float type of float textbox—which includes text in its object contents.

frsample12.tex two-column layout with attempts of colored float styles.

There is also added sample file sample-longtable.tex which uses *beta-temp* package-patch fr-longtable with defined commands \endlasthead and \endprelastfoot which defines captions for continued and last pages of long table in three possible ways.

# 8.3 Obsolete Commands

#### 8.3.1 The User Interface—New Floats [float]

\newfloat The most important command in float is the \newfloat command<sup>1</sup>. It is patterned on \newtheorem. The \newfloat command takes three required and one optional argument; it is of the form

 $\t(xype)$  {(ype) } {(ext) } [(within)]

- {*(type)*} is the 'type' of the new class of floats, like program or algorithm. After the appropriate \newfloat, commands like \begin{program} or \end{algorithm\*} will be available.
- {\langle placement \rangle } gives the default placement parameters for this class of floats. The placement parameters are the same as in standard LATEX, i.e., t, b, p and h for 'top', 'bottom', 'page' and 'here', respectively.
- { $\langle ext \rangle$ } When LATEX writes the captions to an auxiliary file for the list of figures (or whatever), it'll use the job name followed by { $\langle ext \rangle$ } as a file name.
- $[\langle within \rangle]$  Finally, the optional argument  $\langle within \rangle$  determines whether floats of this class will be numbered within some sectional unit of the document. For example, if  $[\langle within \rangle] =$  chapter, the floats will be numbered within chapters. (In standard LATEX, this happens with figures and tables in the report and book document styles.) As an example, Program 8.1 was created by a command sequence similar to that shown in the following Example<sup>2</sup>.

*Floatrow note*. There is also created a \newfloat\* pair, which works similar to \restylefloat\* command (see below).

\floatstyle{ruled}
\newfloat{Program}{tbp}{lop}[section]
... loads o' stuff ...
\begin{Program}
\begin{verbatim}
... program text ...
\end{verbatim}
\caption{... caption ...}
\end{Program}

**Example 8.1.** This is another silly floating Example. Except that this one doesn't actually float because it uses the [H] optional parameter to appear **Here**. (Gotcha.)

\floatstyle The \floatstyle command sets a default float style. This float style will be used for all the floats that are subsequently defined using \newfloat, until another \floatstyle command appears. The \floatstyle command takes one argument, the name of a float style. For instance, \floatstyle{ruled}. Specifying a string that does not name a valid float style is an error.

 $\label{eq:loatname} $$ The floatname command lets you define the$ *float name* $that LATEX uses in the caption of a float, i.e., 'Figure' for a figure and so on. For example, floatname{program}{Program}. The newfloat command sets the float name to its argument <math>\langle type \rangle$  if no other name has been specified before.

**Program 8.1** The first program. This hasn't got anything to do with the package but is included as an example. Note the **ruled** float style.

```
#include <stdio.h>
```

```
int main(int argc, char **argv) {
    int i;
    for (i = 0; i < argc; ++i)
        printf("argv[%d] = %s\n", i, argv[i]);
    return 0;
}</pre>
```

```
\floatplacement
```

The floatplacement command resets the default placement specifier of a class of floats. E.g.,  $floatplacement{figure}{tp}$ .

```
\restylefloat
```

The \restylefloat command is necessary to change styles for the standard float types figure and table. Since these aren't usually defined via \newfloat, they don't have a style associated with them. Thus you have to say, for example,

\floatstyle{ruled}
\restylefloat{table}

to have tables come out ruled. The command also lets you change style for floats that you define via \newfloat, although this is, typographically speaking, not a good idea. See table 18 for an example<sup>1</sup>. There is a \restylefloat\* command which will restyle an existing float type but will keep the new float style from taking over the \caption command. In this case the user is responsible for handling their own captions.

| n | $\binom{n}{0}$ | $\binom{n}{1}$ | $\binom{n}{2}$ | $\binom{n}{3}$ | $\binom{n}{4}$ | $\binom{n}{5}$ | $\binom{n}{6}$ | $\binom{n}{7}$ |
|---|----------------|----------------|----------------|----------------|----------------|----------------|----------------|----------------|
| 0 | 1              |                |                |                |                |                |                |                |
| 1 | 1              | 1              |                |                |                |                |                |                |
| 2 | 1              | 2              | 1              |                |                |                |                |                |
| 3 | 1              | 3              | 3              | 1              |                |                |                |                |
| 4 | 1              | 4              | 6              | 4              | 1              |                |                |                |
| 5 | 1              | 5              | 10             | 10             | 5              | 1              |                |                |
| 6 | 1              | 6              | 15             | 20             | 15             | 6              | 1              |                |
| 7 | 1              | 7              | 21             | 35             | 35             | 21             | 7              | 1              |

Table 18: Pascal's triangle. This is a re-styled LATEX table.

<sup>&</sup>lt;sup>1</sup>It doubles the \DeclareNewFloatType command.

<sup>&</sup>lt;sup>2</sup>Settings for Example float environment were created by \DeclareNewFloatType macro stuff.

<sup>&</sup>lt;sup>1</sup>The float package created special caption style with bold label for boxed style. Please note that plain and boxed float styles have not any special settings in caption 3.x package. To emulate boxed style from float documentation there were: cleared all special caption settings for tables, and restored default colon separator after label.

besidecapframe=

floatmarginsset=

# 8.3.2 The \floatsetup keys, renamed or deleted after version 0.1b

| R                                                                                                    | emoved or changed commands                                                                                                    |  |  |  |  |  |
|----------------------------------------------------------------------------------------------------|----------------------------------------------------------------------------------------------------|--|--|--|--|--|
| Command                                                                                                    | Changed to                                                                                                    |  |  |  |  |  |
| \renewfloatstyle,<br>\newfloatstyle,<br>\definefloatstyle                                                                                                    | \DeclareFloatStyle—this command uses<br>\floatsetup mechanism                                                                                                    |  |  |  |  |  |
| \restorerestylefloat                                                                                                    | removed                                                                                                    |  |  |  |  |  |
| \captionskip                                                                                                    | command, not a skip                                                                                                    |  |  |  |  |  |
| \floatfootskip                                                                                                    | command, not a skip                                                                                                    |  |  |  |  |  |
|                                                                                                    | Commands, replaced by keys                                                                                                    |  |  |  |  |  |
| Deleted Command                                                                                                    | Key Analog                                                                                                    |  |  |  |  |  |
| \floatobjectset                                                                                                    | in current version <i>do not used for definition of object</i><br><i>settings</i> , use key objectset=                                                                                                    |  |  |  |  |  |
| \alignsidecaption                                                                                                    | capbesideframe=yes                                                                                                    |  |  |  |  |  |
| <pre>\capbesidecenter,<br/>\capbesidetop,<br/>\capbesidebottom,<br/>\capbesideinside,<br/>\capbesideoutside,<br/>\capbesideleft,<br/>\capbesideright<br/>\floatrowsep,<br/>\floatcapbesidesep<br/>\FBcenter,<br/>\FBleft,<br/>\FBright,</pre> | <pre>capbesideposition=center<br/>capbesideposition=top<br/>capbesideposition=bottom<br/>capbesideposition=inside<br/>capbesideposition=outside<br/>capbesideposition=left<br/>capbesideposition=right<br/>in current version do not used for definition of separation<br/>material, use keys<br/>floatrowsep=<br/>capbesidesep=<br/>margins=center,<br/>margins=raggedright,<br/>margins=raggedleft,</pre> |  |  |  |  |  |
| \FBnormal                                                                                                    | margins=center,                                                                                                    |  |  |  |  |  |
| \setfloatstyle                                                                                                    | style=                                                                                                    |  |  |  |  |  |
| \Setframe<br>\setframe                                                                                                    | use framestyle= and frameset= keys                                                                                                    |  |  |  |  |  |
| \setrules                                                                                                    | use precode=, postcode=, midcode= (also rowpercode<br>and rowpostcode) keys                                                                                                    |  |  |  |  |  |
| Renamed keys                                                                                                    |                                                                                                    |  |  |  |  |  |
| Кеу                                                                                                    | Changed to                                                                                                    |  |  |  |  |  |
| attachedcapstyle=                                                                                                    | relatedcapstyle=                                                                                                    |  |  |  |  |  |
| floatstyle=                                                                                                    | style=                                                                                                    |  |  |  |  |  |
| floatfont=                                                                                                    | font=                                                                                                    |  |  |  |  |  |
| putcaptionbeside=                                                                                                    | capposition=beside                                                                                                    |  |  |  |  |  |
| besidecapposition=                                                                                                    | capbesideposition=                                                                                                    |  |  |  |  |  |
| besidecapwidth=                                                                                                    | capbesidewidth=                                                                                                    |  |  |  |  |  |
|                                                                                                    |                                                                                                    |  |  |  |  |  |

capbesideframe=

margins=

8 Appendix

| Кеу                   | Changed to                                          |
|-----------------------|-----------------------------------------------------|
| besidecapsep=         | capbesidesep=                                       |
| Precode=              | rowprecode=                                         |
| Postcode=             | rowpostcode=                                        |
| framereduce=          | <pre>framefit=</pre>                                |
| options of objectset= | options of objectset= and margins= (for unification |
| and margins=          | with analogous key options in caption package)      |
| flushleft,            | raggedright,                                        |
| flushright,           | raggedleft,                                         |
| center                | centering                                           |

Renamed keys